# **7. FUNCȚII SINGULARE**

- **Clasificarea funcțiilor în Oracle**  $\bullet$
- **Ce este și cum se folosește tabela DUAL**  $\bullet$
- **Categoriile de funcții singulare predefinite în Oracle**  $\bullet$
- **Folosirea funcțiilor singulare în interogări**  $\bullet$
- **Funcțiile numerice**  $\bullet$
- **Funcții ce operează asupra caracterelor**  $\bullet$
- **Funcții care operează asupra datelor calendaristice**
- **Funcțiile de conversie** $\bullet$

# **7.1. TIPURI DE FUNCŢII**

Funcţiile Oracle sunt împărţite astfel:

- **Funcţii singulare** acestea operează la un moment dat asupra unei singure înregistrări. Aceste funcţii vor fi discutate în acest capitol
- **Funcţiile de grup** operează asupra unui grup de înregristrări şi returnează o singură singură valoare pentru întregul grup.

Funcţiile singulare pot fi folosite în:

- clauza **SELECT**, pentru a modifica modul de afişare a datelor, pentru a realiza diferite calcule etc.
- clauza **WHERE**, pentru a preciza mai exact care sunt înregistrările ce se afişează

clauza **ORDER BY**

Funcţiile singulare (single-row functions) pot fi la rândul lor împărţite în:

- o Funcții care operează asupra șirurilor de caractere
- o Funcții numerice
- o Funcții pentru manipularea datelor calendaristice
- Funcţii de conversie care convertesc datele dintr-un tip în altul
- o Funcții de uz general.

Unele funcţii, precum **TRUNC** şi **ROUND** pot acţiona asupra mai multor tipuri de date, dar cu semnificaţii diferite.

# **7.2. TABELA DUAL**

- În cele ce urmează vom folosi tabela **DUAL** pentru a testa modul de operare a funcţiilor singulare.
- Această tabela este una specială, care conţine o singură coloană numită "**DUMMY**" şi o singură
- Tabela **DUAL** se foloseşte atunci când realizăm calcule, sau evaluăm expresii care nu derivă din nici o tabelă anume.
- Fie de exemplu comanda

### **SELECT (5\*7-3)/2 FROM DUAL;**

 Expresia evaluată în această comandă nu are în componenţă nici o coloană a vreunei tabele, motiv pentru care este nevoie să apelăm la tabela **DUAL**.

- Putem privi tabela **DUAL** ca pe o variabilă în care memorăm rezultatele calculelor noastre.
- Tabela **DUAL** este o facilitate specifică Oracle. Este echivalentul tabelei **SYSDUMMY1** din **DB2**, tabelă aflată în schema sistem **SYSIBM**. În **Microsoft SQL Server 2000** este permisă scrierea de interogări fără clauza **FROM**.

# **7.3. FUNCŢII ASUPRA ŞIRURILOR DE CARACTERE**

- Şirurile de caractere pot conţine orice combinaţie de litere, numere, spaţii, şi alte simboluri, precum semne de punctuaţie, sau caractere speciale. În Oracle există două tipuri de date pentru memorarea şirurilor de caractere:
	- **CHAR** pentru memorarea şirurilor de caractere de lungime fixă
	- **VARCHAR2** pentru memorarea şirurilor de caractere având lungime variabilă.
- **LOWER(sir)**  converteşte caracterele alfanumerice din şir în litere mari.
- **UPPER(sir)**  converteşte caracterele alfanumerice din şir în litere mici.
- **INITCAP(sir)**  converteşte la majusculă prima literă din fiecare cuvânt al şirului. Cuvintele sunt şiruri de litere separate prin orice caracter diferit de literă. Literele din interiorul cuvântului care erau scrise cu majuscule vor fi transformate în litere mici.

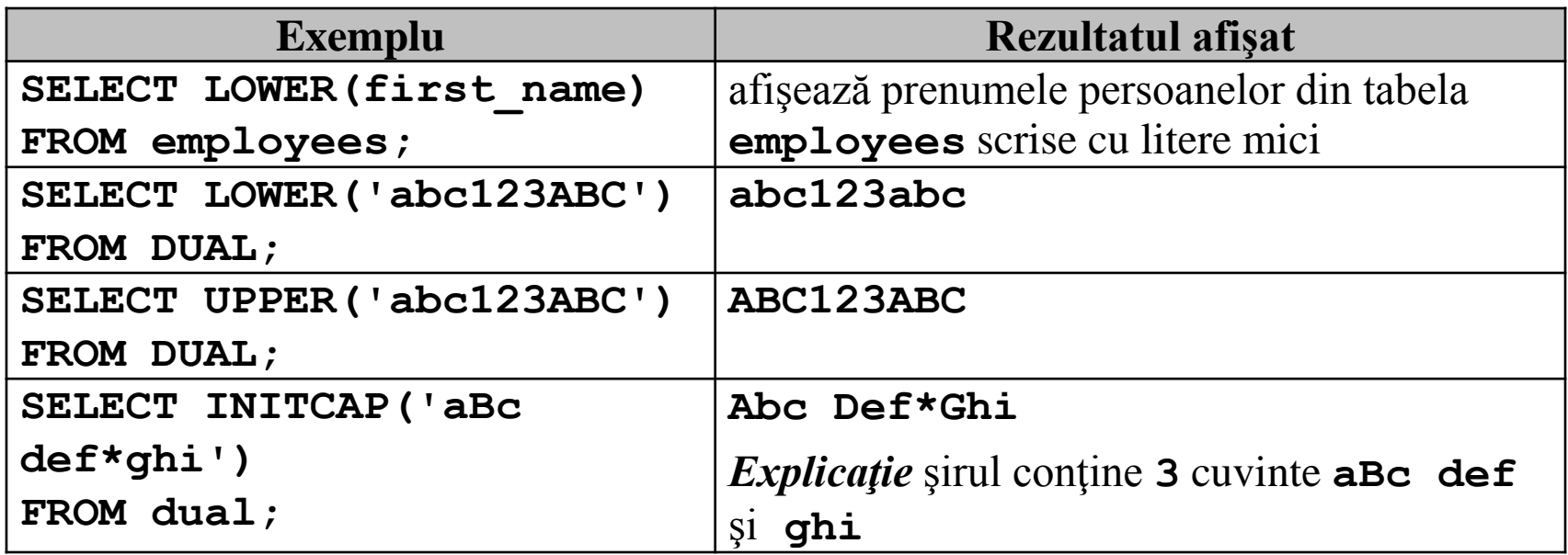

### **CONCAT(sir1, sir2)** – concatenează două şiruri de caractere

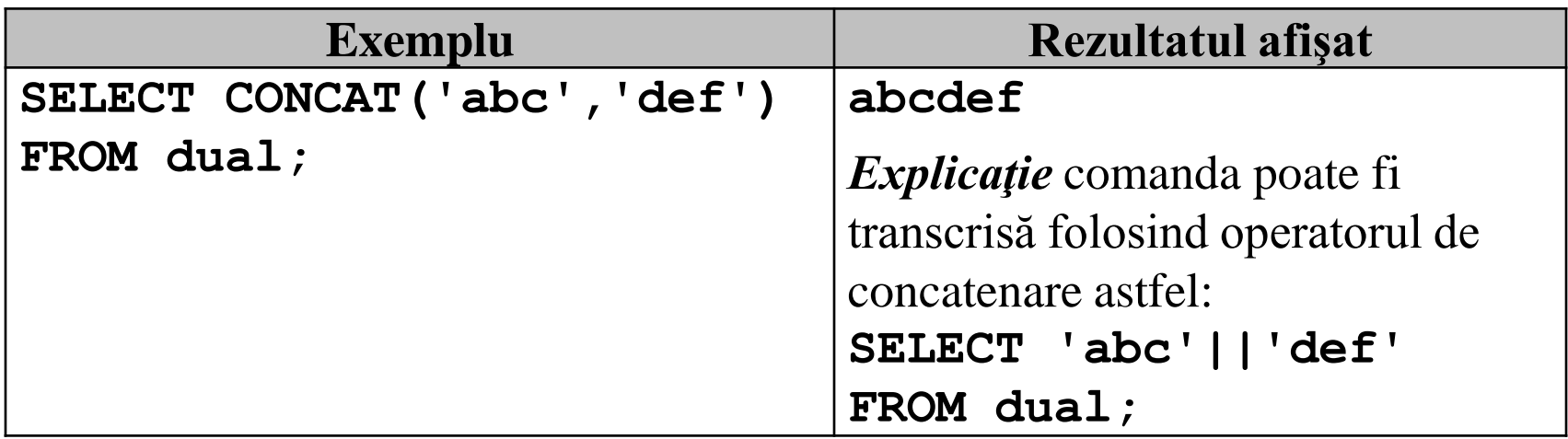

 **SUBSTR(sir,poz,nr)** – extrage din **sir** cel mult **nr** caractere începând din poziţia **poz**.

# *Observaţii*

- dacă din poziţia **poz** până la sfârşitul şirului sunt mai puţin de **nr** caractere, se vor extrage toate caracterele de la poziţia **poz** până la sfârşitul şirului.
- parametrul **poz** poate fi şi o valoare negativă, ceea ce înseamnă că poziţia de unde se va începe extragerea caracterelor din şir se va determina numărând caracterele din şir de la dreapta spre stânga (vezi ultimele 3 exemple de mai jos)
- dacă **nr** nu este specificat, se va returna subşirul începând cu caracterul de pe poziţia **poz** din şir până la sfârşitul şirului.

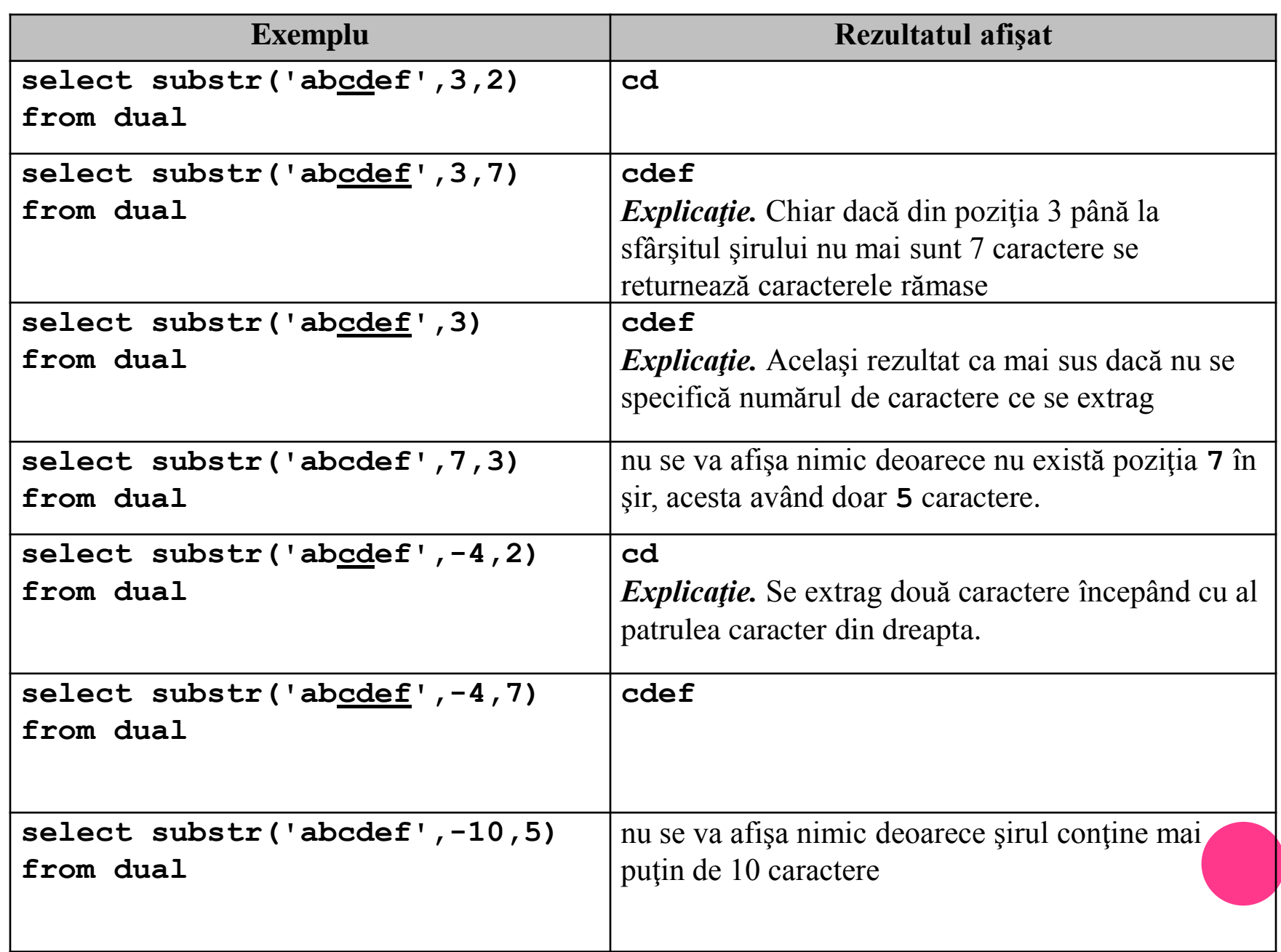

- **INSTR(sir,subsir,poz,k)** returnează poziţia de început a celei de a **k**-a apariţii a subşirului **subsir** în şirul **sir**, căutarea făcându-se începând cu poziţia **poz** .
- Dacă parametrii **poz** şi **k** lipsesc, atunci se va returna poziţia primei apariţii a subşirului **subsir** în întregul şir **sir**.
- Poziţia de unde începe căutarea poate fi precizată şi relativ la sfârşitul şirului, ca şi în cazul funcţiei **substr**, dacă parametrul **poz** are o valoare negativă.

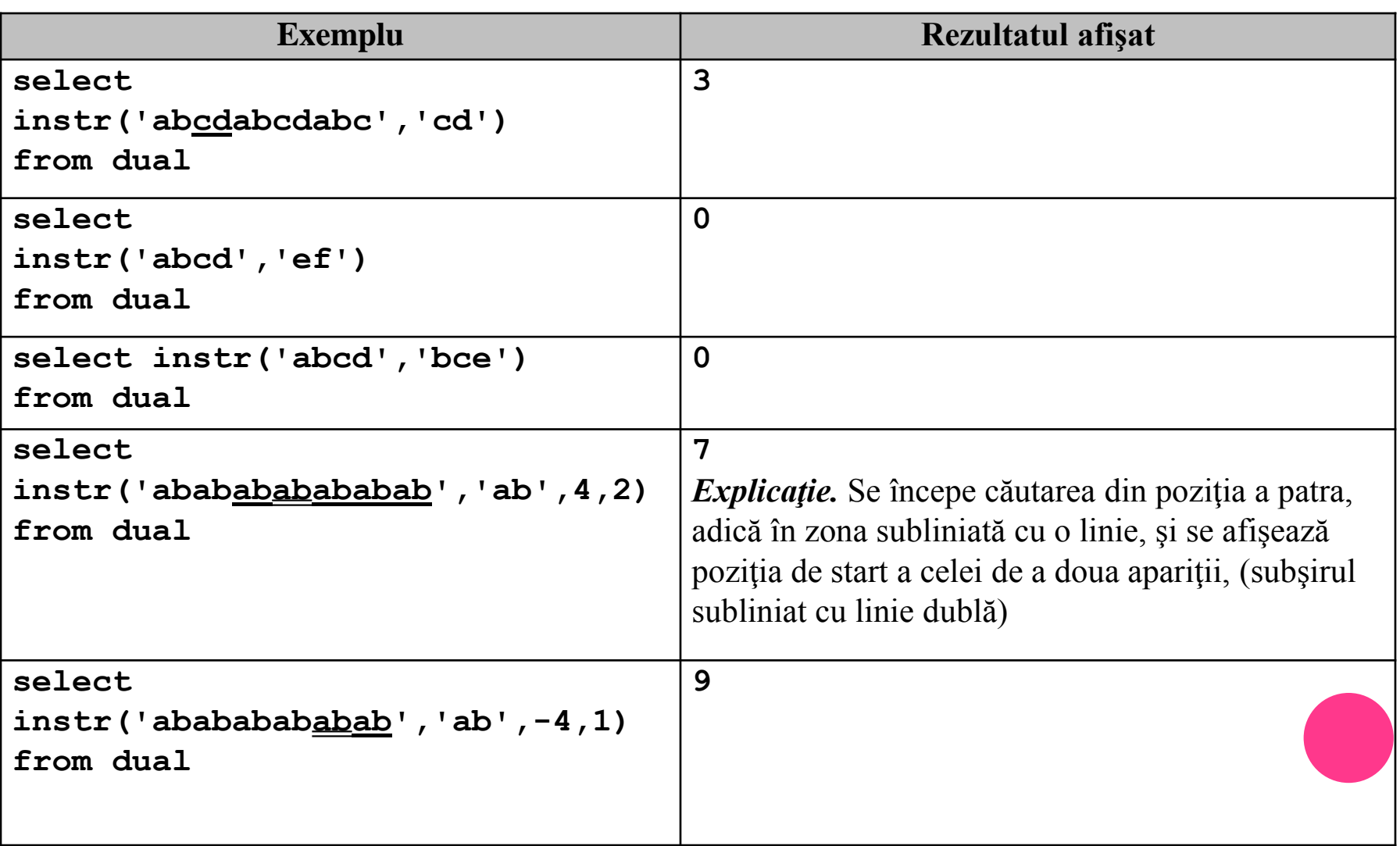

### **LENGTH(sir)** – returnează numărul de caractere din şirul **sir**.

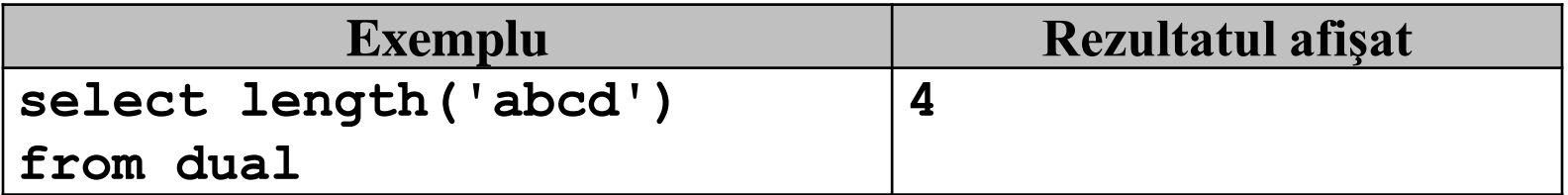

- **LPAD(sir1,nr,sir2)** completează şirul **sir1** la stânga cu caracterele din şirul **sir2** până ce şirul obţinut va avea lungimea **nr**.
- Dacă lungimea şirului **sir1** este mai mare decât **nr**, atunci funcţia va realiza trunchierea şirului **sir1**, ştergându-se caracterele de la sfârşitul şirului.

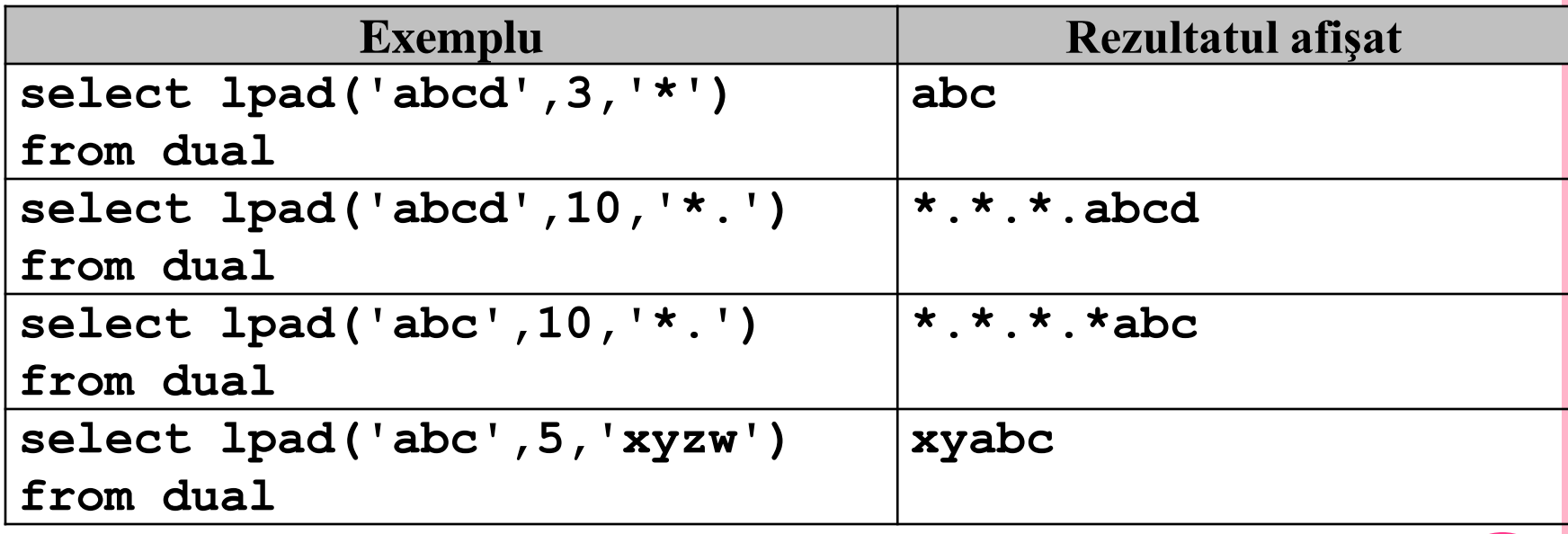

### **RPAD(sir,nr,subsir)** – similară cu funcţia **LPAD**, completarea făcându-se la dreapta.

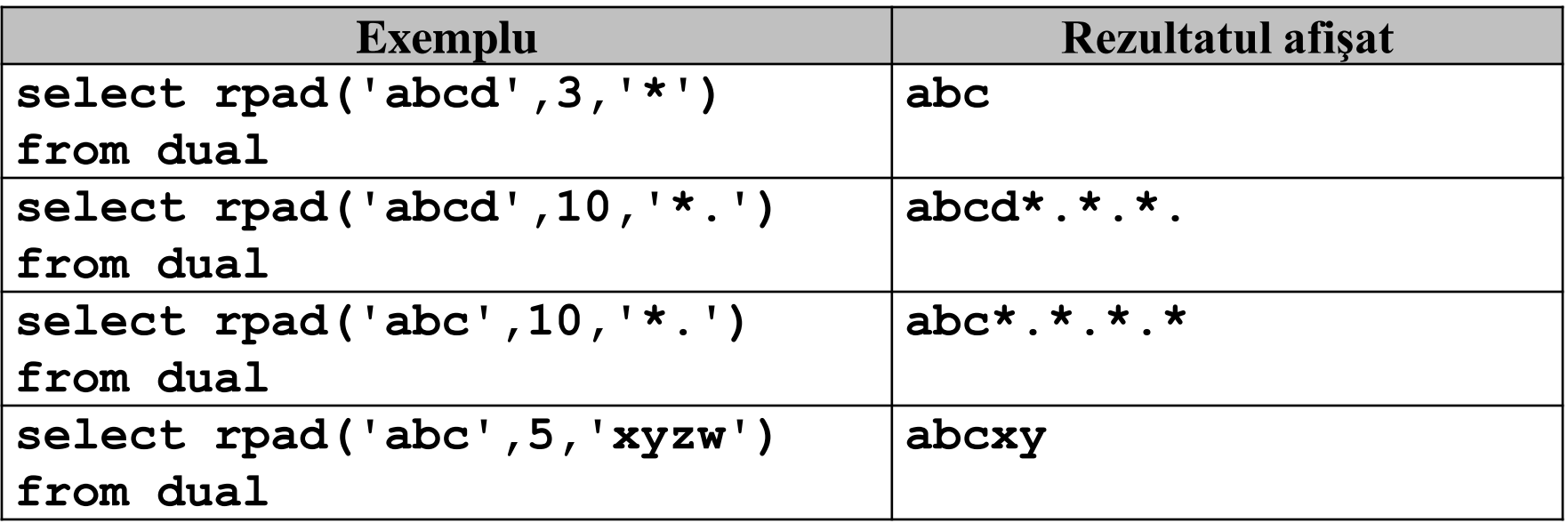

## **TRIM(LEADING ch FROM sir)**

- **TRIM(TRAILING ch FROM sir)**
- **TRIM(BOTH ch FROM sir)**
- **TRIM(sir)**

# **TRIM(ch FROM sir)**

- funcţia **TRIM** şterge caracterele **ch** de la începutul, sfârşitul sau din ambele părţi ale şirului **sir**.
- în ultimele două formate ale funcției este subînțeleasă opţiunea **BOTH**.
- dacă **ch** nu este specificat se vor elimina spaţiile inutile de la începutul, sfârşitul sau din ambele părţi ale şirului **sir**.

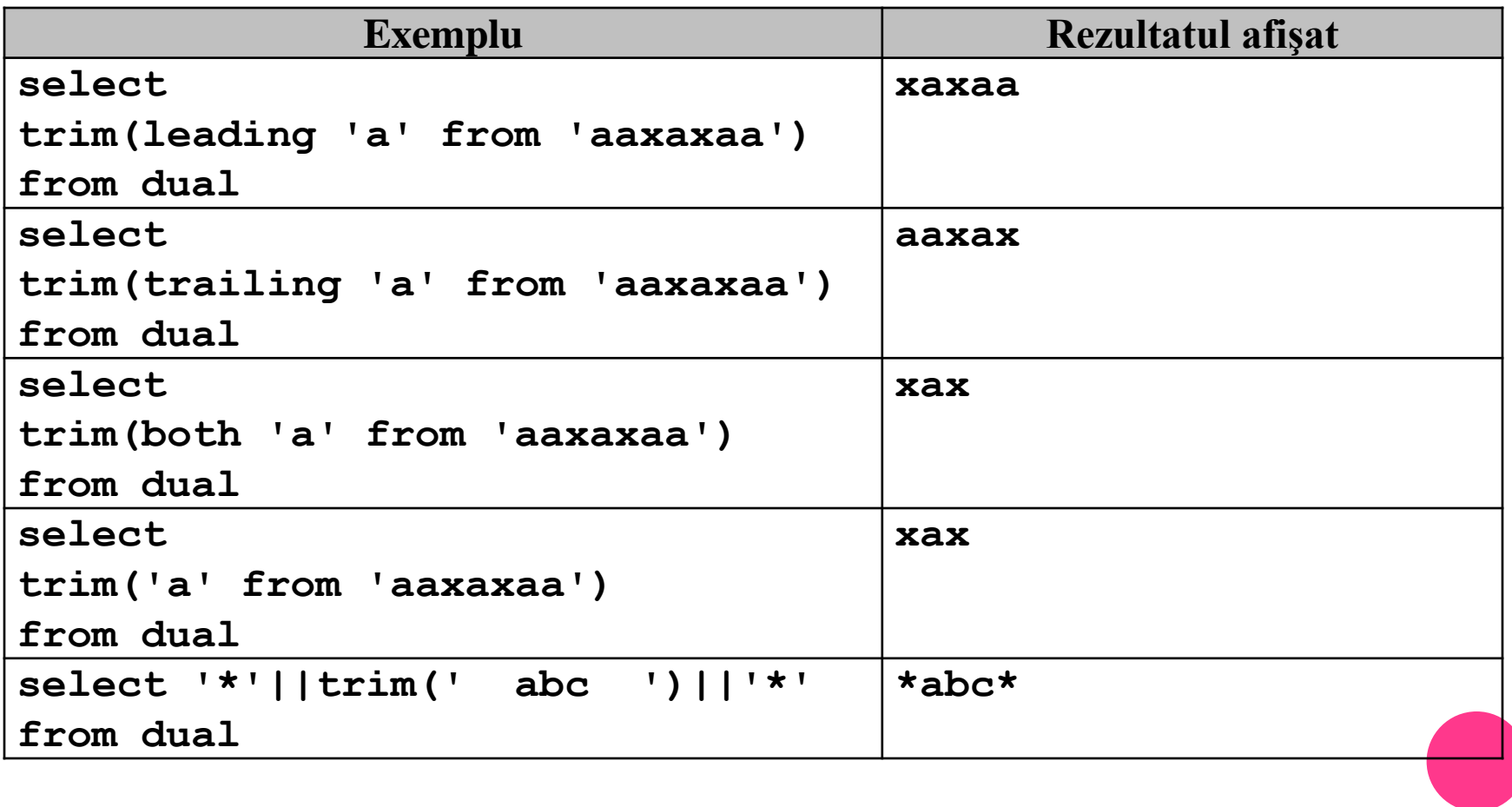

 **REPLACE(sir,subsir,sirnou)** - înlocuieşte toate apariţiile subşirului **subsir** din şirul **sir** cu şirul **sirnou**. Dacă nu este specificat noul şir, toate apariţiile subşirului **subsir** se vor elimina.

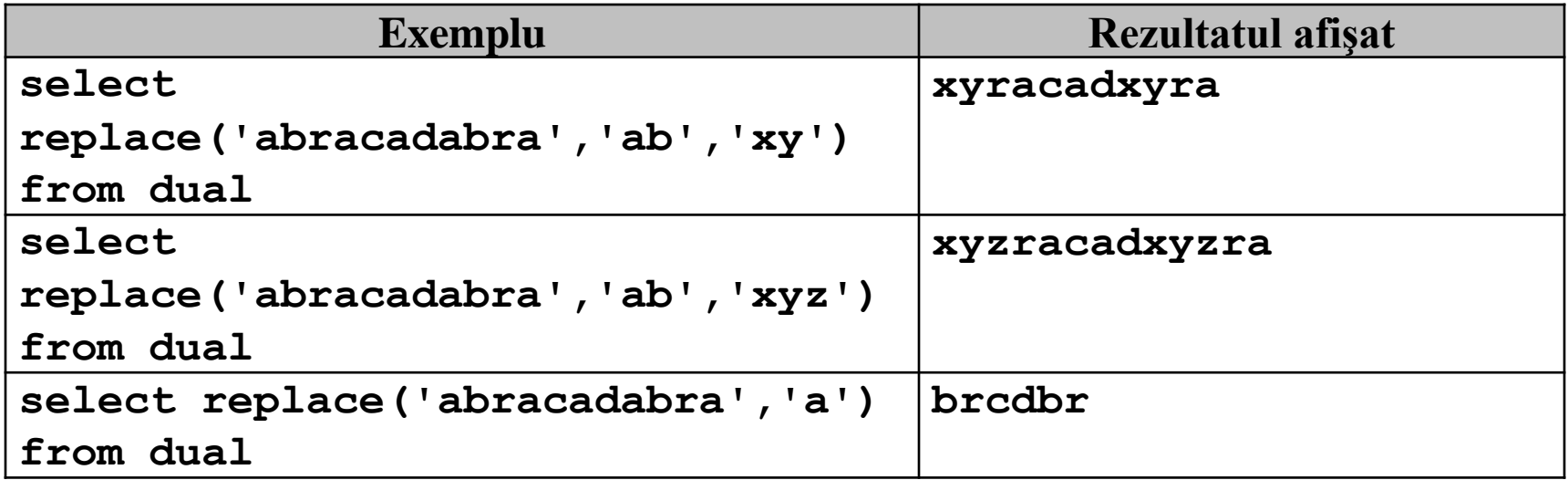

# COMBINAREA FUNCŢIILOR ASUPRA ŞIRURILOR DE CARACTERE

 Într-o expresie pot fi folosite două sau mai multe astfel de funcţii, imbricate ca în următorul exemplu.

**SELECT substr('abcabcabc',1,instr('abcabcabc','bc')-1)|| 'xyz' || substr('abcabcabc',instr('abcabcabc','bc')+length('bc')) FROM dual**

- Să analizăm pe această comandă
	- **instr('abcabcabc','bc')** retunează poziţia primei apariţii a şirului '**bc**' în şirul '**abcabcabc** ', adică **2**. Primul apel al funcţiei **substr** este deci echivalent cu apelul **substr('abcabcabc',1,1)** adică extrage doar prima litera '**a**'.
	- Al doilea apel al funcţiei substr este echivalent cu **substr('abcabcabc',4)**  adică extrage toate caracterele de la poziţia 4 până la sfârşitul şirului, deci '**abcabc**'. Aşadar cele două apeluri extrag subşirul de dinaintea primei apariţii a lui '**bc**' în şirul '**abcabcabc**', şi respectiv de după această apariţie.
	- Cele două secvențe se concatenează apoi între ele incluzându-se șirul '**xyz**'.
- În concluzie comanda înlocuieşte prima apariţie a şirului '**bc**' din şirul '**abcabcabc**' cu şirul '**xyz**'.

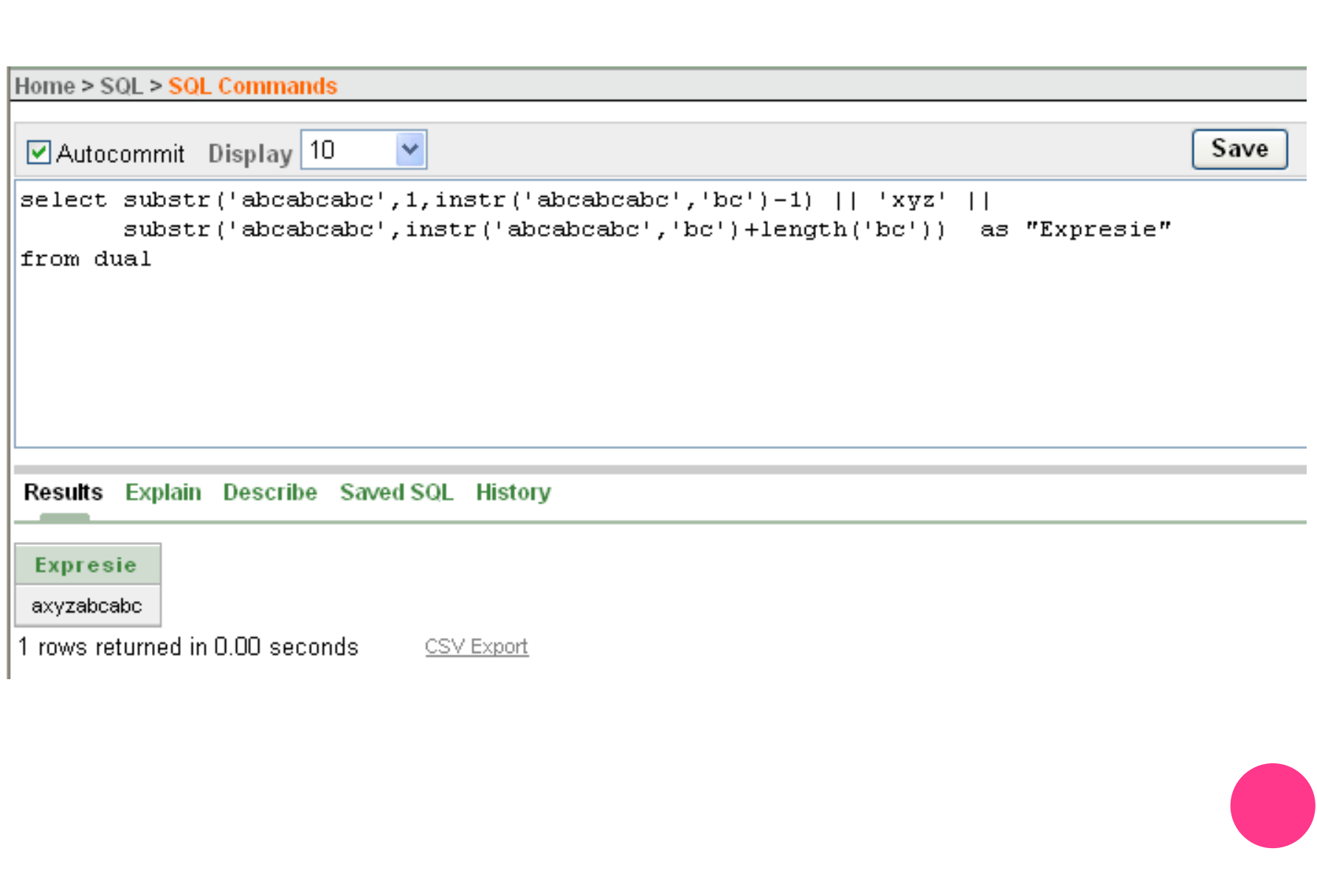

# **7.4. FUNCŢII NUMERICE**

 Aceste funcţii operează asupra valorilor numerice şi returnează un rezultat numeric. Funcţiile numerice oferite de Oracle sunt destul de puternice.

 **ABS(n)** – returnează valoarea absolută a argumentului.

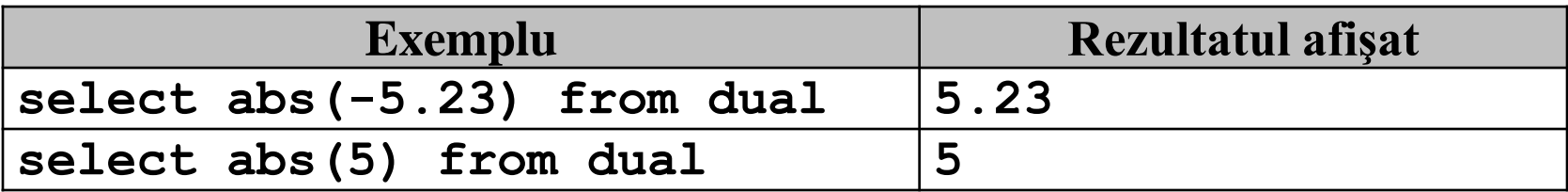

**o ACOS(n), ASIN(n), ATAN(n)** – sunt functiile trigonometrice inverse, cu semnificaţia din matematică. Valoarea returnată de aceste funcţii este exprimată în radiani.

### **o SIN(n), COS(n), TAN(n)** – sunt funcțiile trigonometrice cu aceeaşi semnificaţie ca şi la matematică. Argumentul acestor funcţii trebuie precizat în radiani.

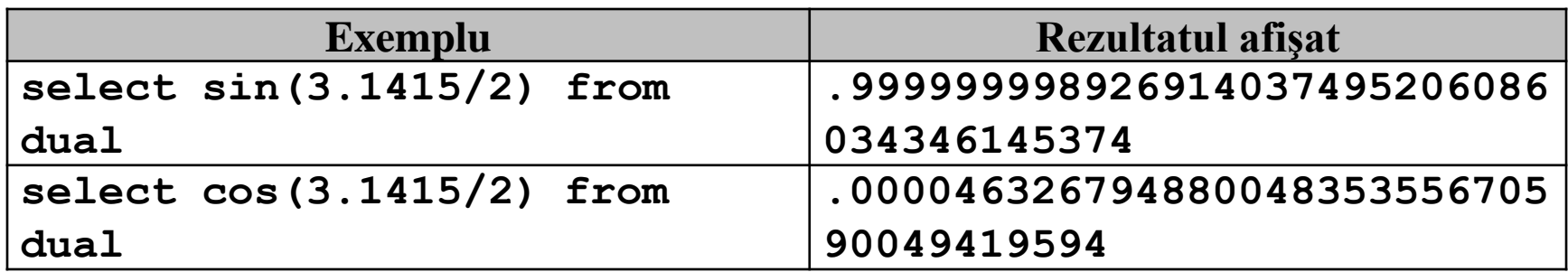

#### **o POWER(m,n)** – calculează valoarea m<sup>n</sup>.

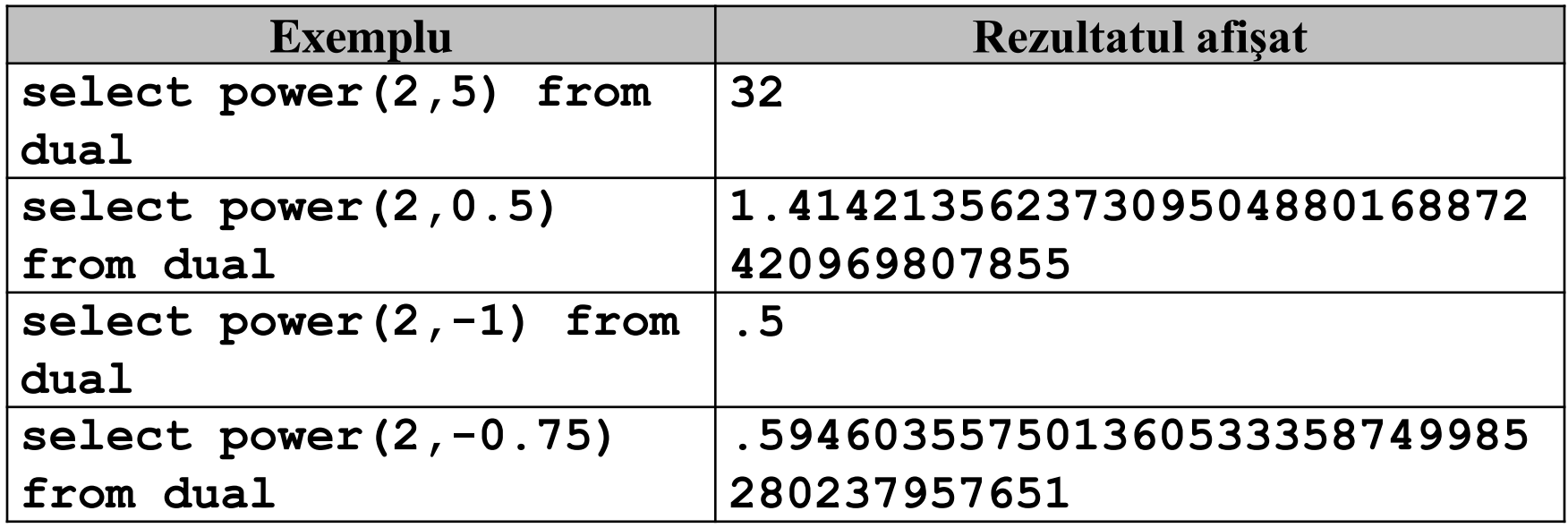

### **SQRT(x)** – calculează rădăcina pătrată a argumentului. Apelul **SQRT(x)** returnează aceeaşi valoare ca şi **POWER(x,0.5)**.

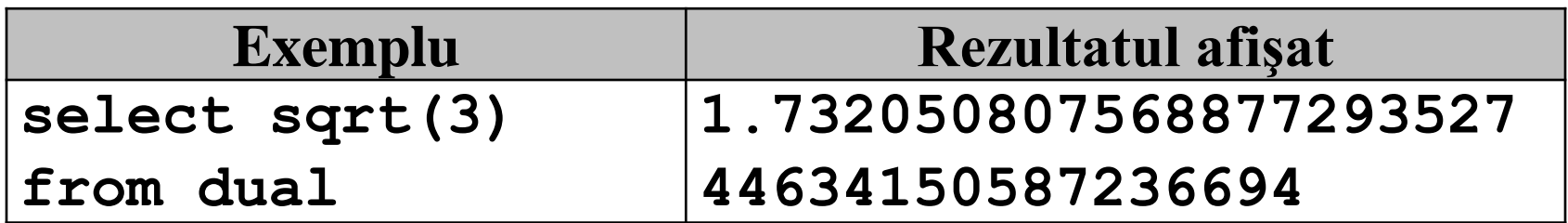

 **REMAINDER(x,y)** – în cazul în care ambii parametrii **x** şi **y** sunt numere întregi, funcţia calculează restul împărţirii lui **x** la **y**. Dacă cel puţin unul dintre parametrii este număr real, funcţia determină mai întâi acel multiplu a lui **y** care este cel mai apropiat de **x**, şi returnează apoi diferenţa dintre **x** şi acel multiplu.

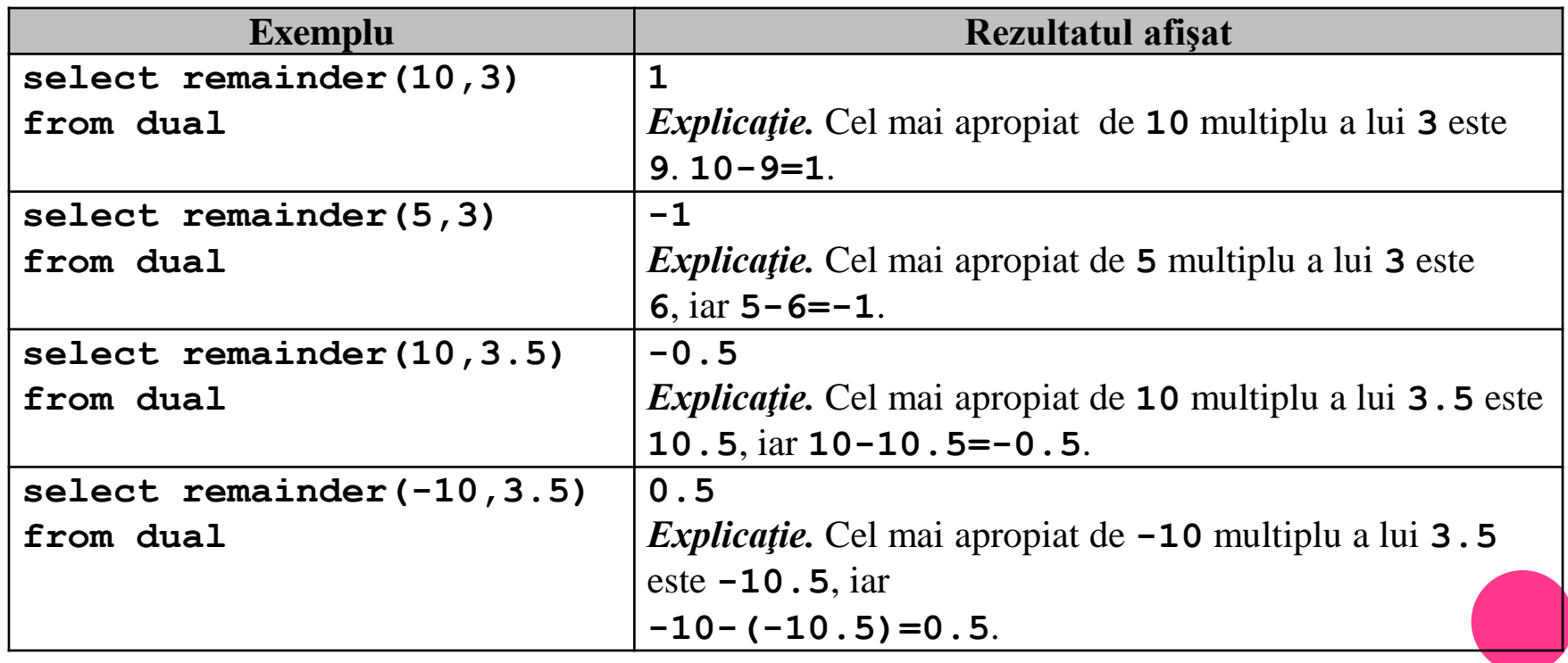

 **MOD(x,y)** – dacă cei doi parametrii sunt numere întregi, atunci funcţia returnează acelaşi rezultat ca şi funcţia **REMAINDER**, adică restul împărţirii lui **x** la **y**. Teorema împărţirii cu rest este extinsă de această funcție și pentru numerele reale. Adică se tine cont de relația

#### **x=y \* cât + rest**

- unde restul trebuie să fie în modul strict mai mic decât **y**.
- Se observă că restul are întotdeauna acelaşi semn cu primul parametru.

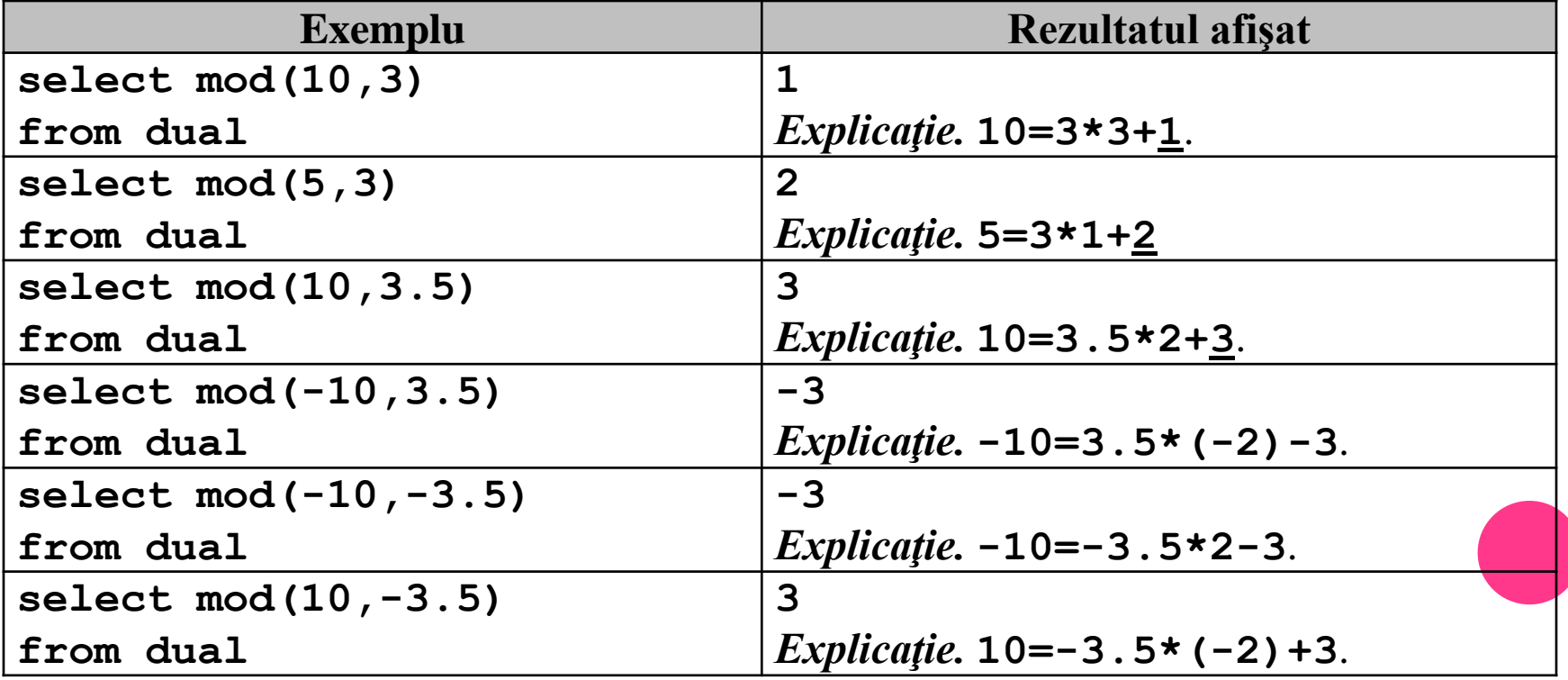

- **SIGN(x)** returnează semnul lui **x**, adică **1** dacă **x** este număr pozitiv, respectiv **-1** dacă **x** este număr negativ.
- **CEIL(x)** returnează cel mai mic număr întreg care este mai mare sau egal decât parametrul transmis.
- **FLOOR(x)** returnează cel mai mare număr întreg care este mai mic sau egal decât parametrul transmis.

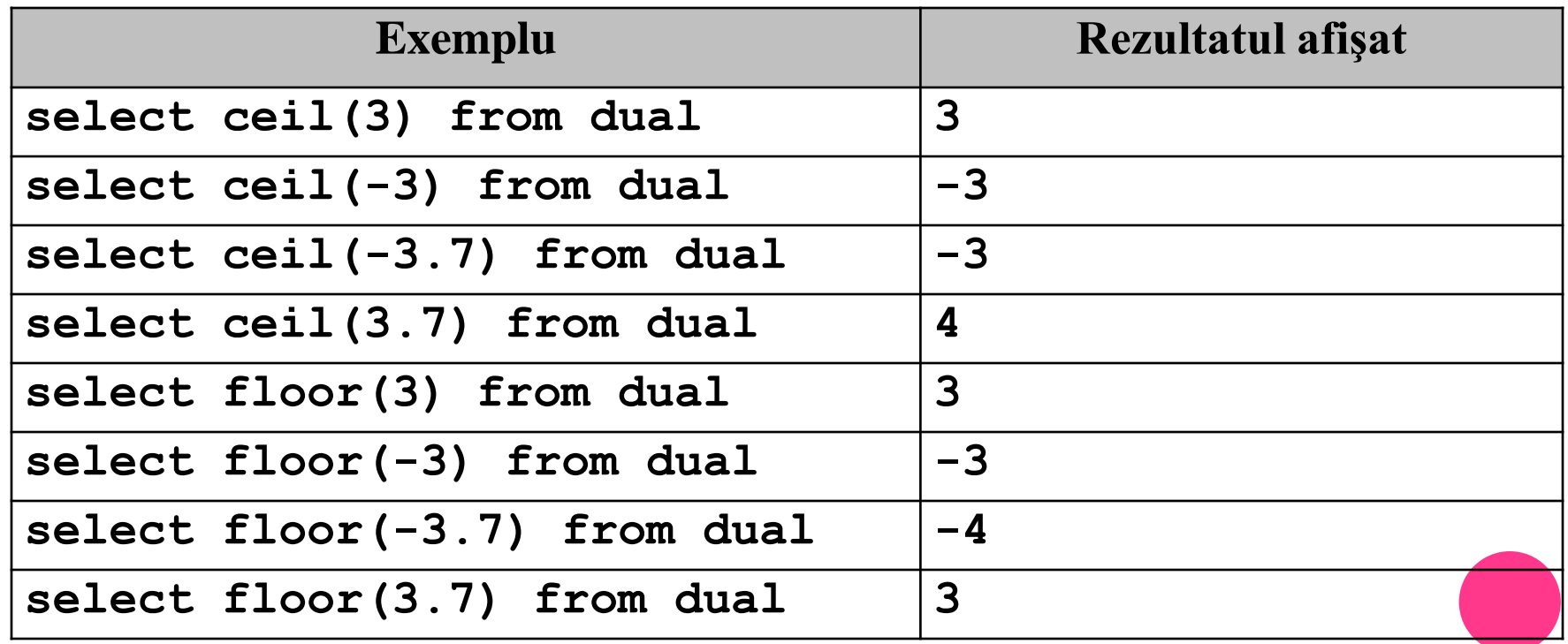

- **ROUND(x,y)** rotunjeşte valoarea lui **x** la un număr de cifre precizat prin parametrul **y**.
- Dacă al doilea parametru este un număr pozitiv, atunci se vor păstra din **x** primele **y** zecimale, ultima dintre aceste cifre fiind rotunjită, în funcţie de de următoarea zecimală.
- Al doilea argument poate fi o valoare negativă, rotunjirea făcându-se la stânga punctului zecimal. Cifra a **|y|+1** din faţa punctului zecimal (numărând de la punctul zecimal spre stânga începând cu **1**) va fi rotunjită în funcţie cifra aflată imediat la dreapta ei. Primele **|y|** cifre din stânga punctului zecimal vor deveni **0**.
- Cel de al doilea argument este opţional, în cazul în care nu se precizează, este considerată implicit valoarea **0**.

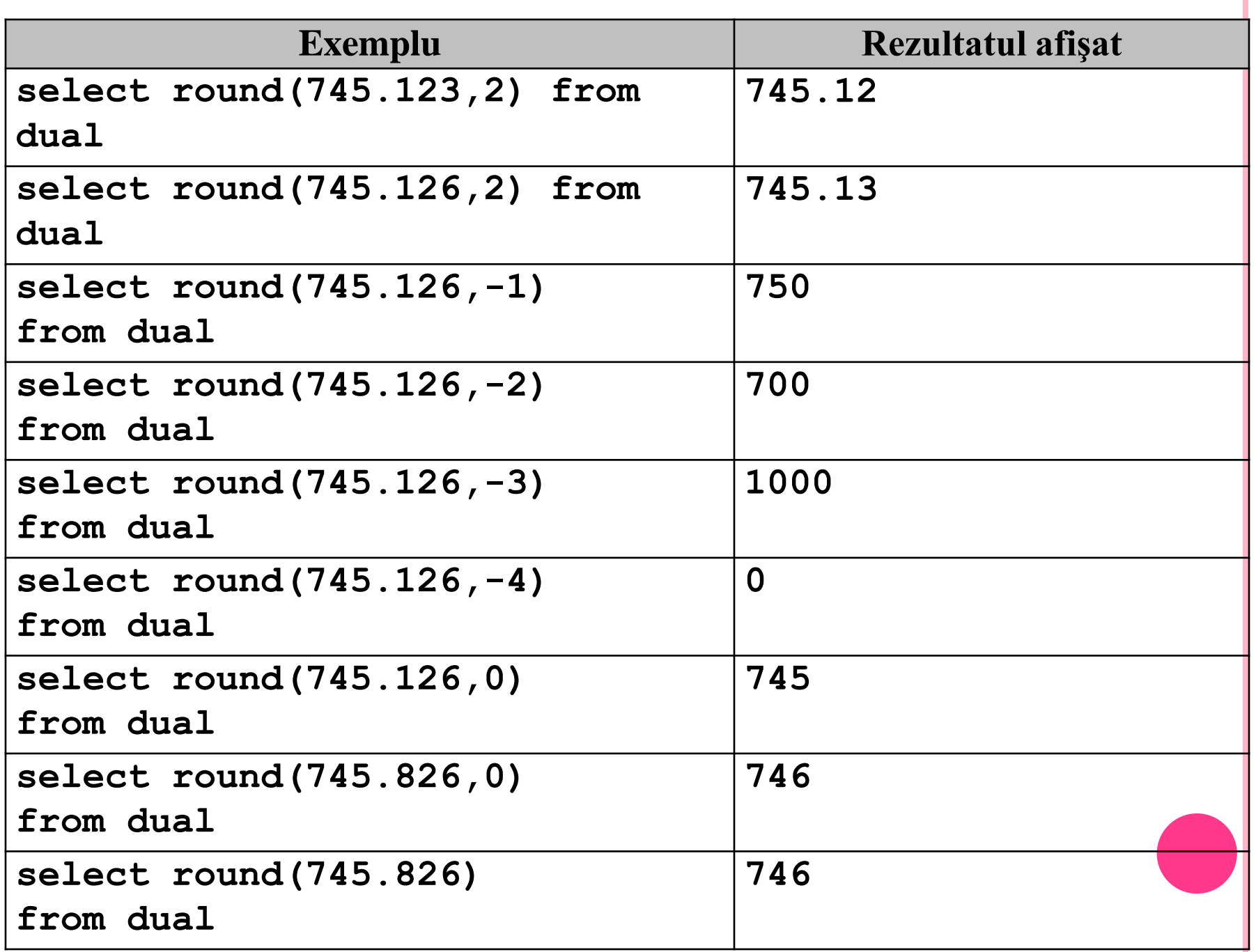

#### **TRUNC(x)** – este asemănătoare cu funcţia **ROUND**, fără a rotunji ultima cifră.

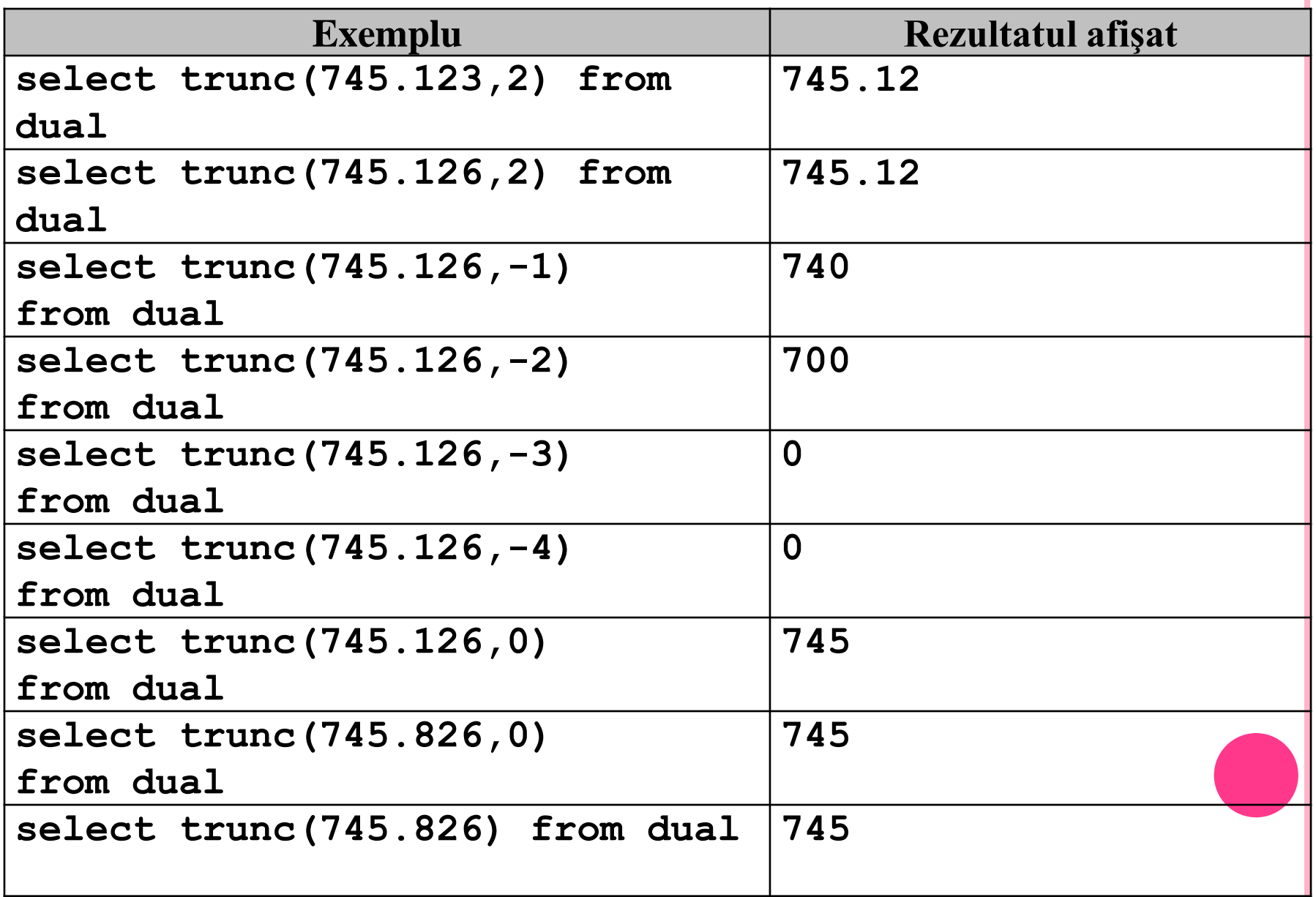

# 7.5. FUNCŢII ASUPRA DATELOR CALENDARISTICE

- Una dintre caracteristicile importante ale Oracle este abilitatea de a memora şi opera cu date calendaristice. Tipurile de date calendaristice recunoscute de Oracle sunt:
	- **DATE** valorile având acest tip sunt memorate într-un format intern specific, care include pe lângă ziua, luna şi anul, de asemenea ora, minutul, şi secunda.
	- **TIMESTAMP** valorile având acest tip memorează data calendaristică, ora, minutul şi secunda dar şi fracţiunea de secundă.
	- **TIMESTAMP WITH [LOCAL] TIME ZONE**  este similar cu **TIMESTAMP**, însă se va memora şi diferenţa de fus orar faţă de ora universală, a orei de pe serverul bazei de date, sau a aplicaţiei client, în cazul în care se include opţiunea **LOCAL**.
	- **INTERVAL YEAR TO MONTH**  memorează o perioadă de timp în ani şi luni.
	- **INTERVAL DAY TO SECOND** memorează un interval de timp în zile, ore, minute şi secunde.

 Să exemplificăm aceste tipuri de date creând o tabelă de test cu comanda:

**create table test3** 

### **(data1 DATE, data2 TIMESTAMP(5),**

**data3 TIMESTAMP(5) WITH TIME ZONE, data4 TIMESTAMP(5) WITH LOCAL TIME ZONE)**

Vom insera acum o linie nouă în această tabelă:

### **insert into test3**

**values(sysdate,systimestamp,systimestamp,systimestamp)**

- şi la afişarea tabelei
- **select \* from test3**

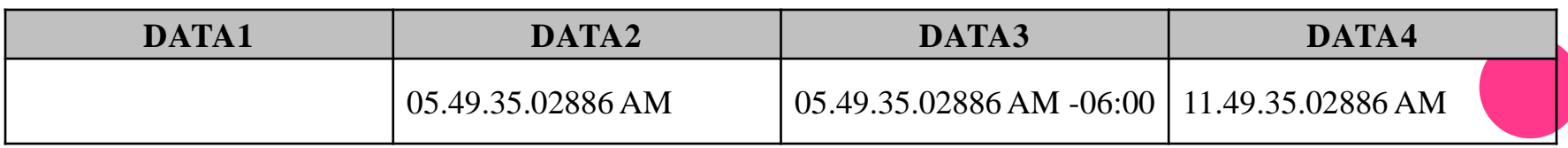

### ARITMETICA DATELOR CALENDARISTICE

o Oracle știe să realizeze operații aritmetice asupra datelor calendaristice, astfel adăugarea valorii **1** la o dată calendaristică, va duce la obţinerea următoarei date calendaristice:

## **SELECT sysdate, sysdate+5, sysdate-70 from dual**

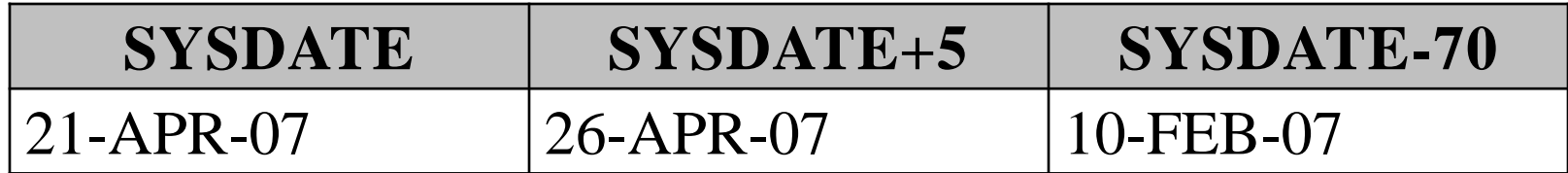

Adunarea unui număr întreg la o dată calendaristică

 De asemenea se poate face diferenţa dintre două date calendaristice, obţinându-se numărul de zile dintre cele două date:

### **SELECT first\_name, last\_name, hire\_date, sysdate-hire\_date**

### **FROM employees**

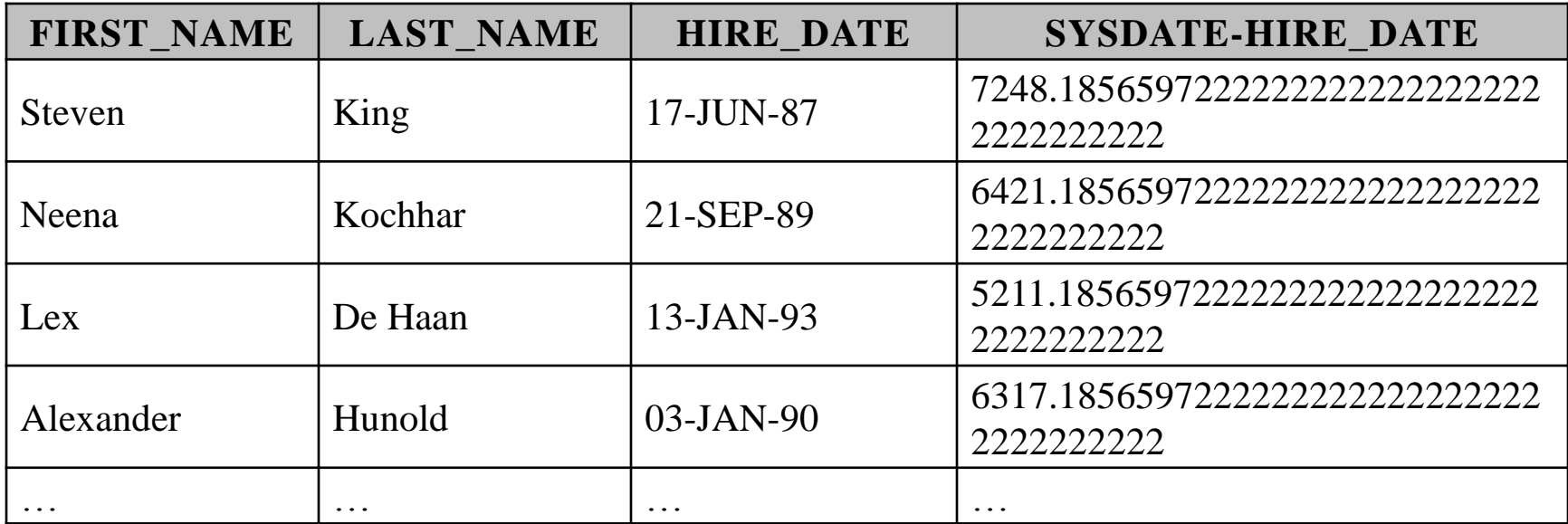

Diferenţa dintre două date calendaristice

- Deşi implicit o dată calendaristică de tip **DATE** nu este afişată în format complet (nu se afişează ora, minutul, secunda), în tabelă se memorează complet. De aceea poate fi uneori derutant rezultatul unor operaţii aritmetice cu date calendaristice, după cum se vede mai jos în care diferenţa dintre ziua de astăzi şi cea de ieri este de **1.187997**….
- **SELECT sysdate - TO\_DATE('20-APR-07','dd-MON-yy') FROM dual**

#### **SYSDATE-TO\_DATE('20-APR-07','DD-MON-YY')**

#### 1.18799768518518518518518518518518518519

 De ce se obţine acest lucru? Simplu, data de **20 aprilie** a fost precizată fără oră, aşadar a fost considerată implicit ora **00:00**. Iar **sysdate** ne-a furnizat data curentă incluzând şi ora. Aşadar de ieri de la ora **00:00** până astăzi la ora **12:32** a trecut mai mult de o zi.

### FUNCŢII CU DATE CALENDARISTICE

- Oracle oferă un număr foarte mare de funcţii care operează asupra datelor calendaristice, dar în cele ce urmează ne vom opri asupra celor mai importante dintre acestea.
	- **SYSDATE** returnează data şi ora curentă a serverului bazei de date.
	- **CURRENT\_DATE** returnează data şi ora curentă a aplicaţiei client. Aceasta poate să difere de data bazei de date.
	- **SYSTIMESTAMP** returnează data în formatul **TIMESTAMP**.

## **select CURRENT\_DATE, sysdate, systimestamp from dual**

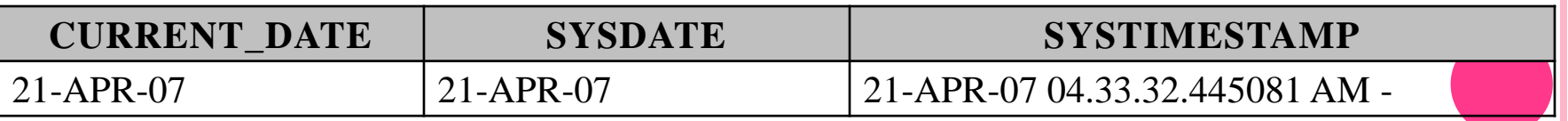

#### Funcţiile **SYSDATE**, **CURRENT\_DATE** şi **SYSTIMESTAMP**

 **ADD\_MONTHS(data,nrluni)** – adaugă un număr de luni la data curentă. Dacă al doilea parametru este un număr negativ, se realizează de fapt scăderea unui număr de luni din data precizată.

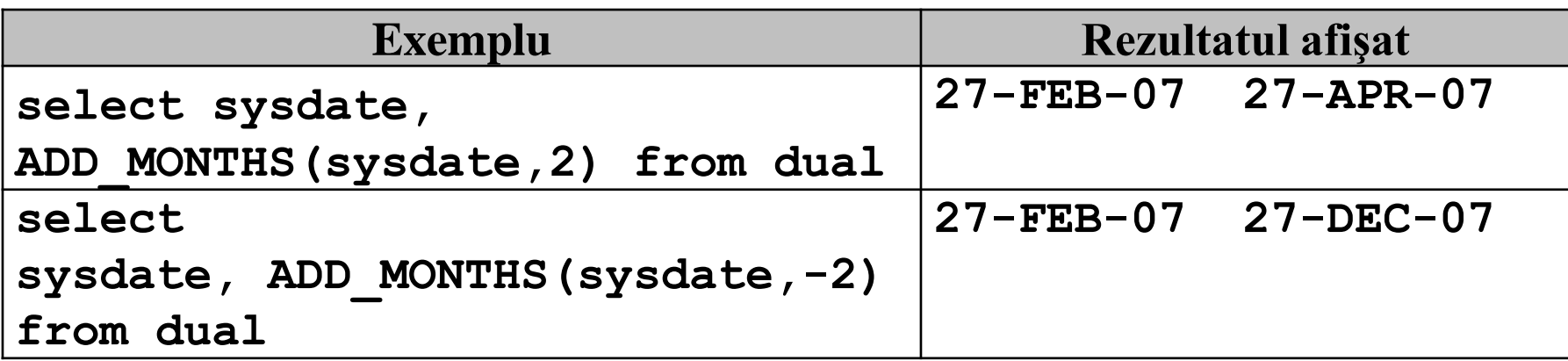

 **MONTHS\_BETWEEN(data1,data2)** – determină numărul de luni dintre două date calendaristice precizate. Rezultatul returnat poate fi un număr real (vezi figura II.2.8). Dacă prima dată este mai mică (o dată mai veche) atunci rezultatul va un număr negativ.

### **select sysdate, hire\_date,**

**MONTHS\_BETWEEN(sysdate, hire\_date), MONTHS\_BETWEEN(hire\_date, sysdate) from employees**

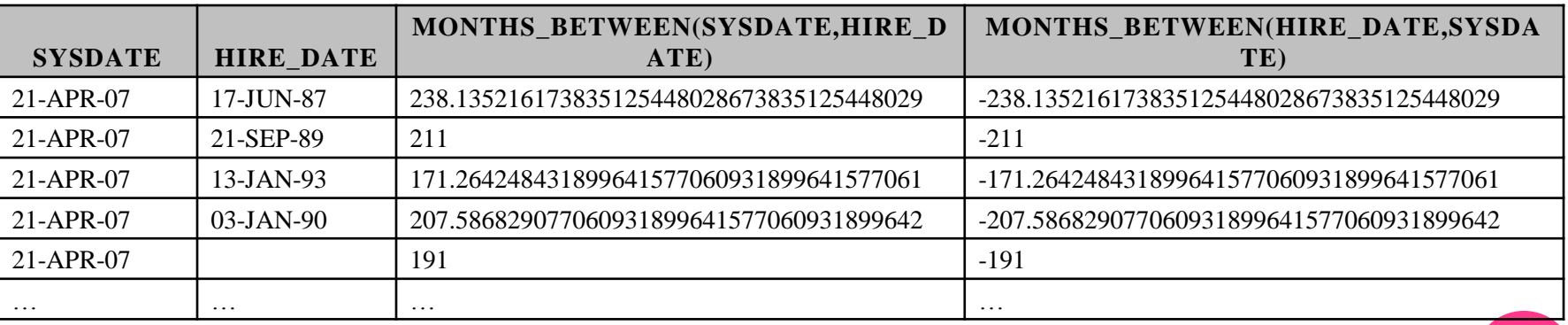

#### Funcţia **MONTHS\_BETWEEN**

- **LEAST(data1,data2,…)** determină cea mai veche (cea mai mică) dată dintre cele transmise ca parametru.
- **GREATEST(data1,data2,…)** determină cea mai recentă (cea mai mare) dată dintre cele transmise ca parametru.
- **select hire\_date,sysdate, least(hire\_date,sysdate), greatest(hire\_date,sysdate)**

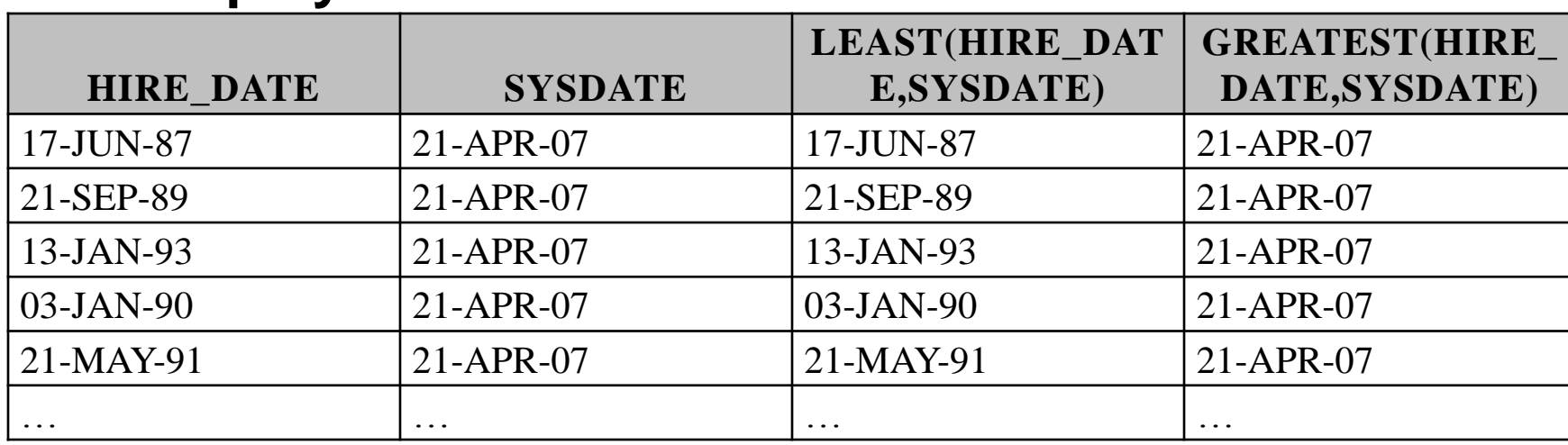

### **from employees**

Funcţiile **LEAST** şi **GEATEST**

- **NEXT\_DAY(data, 'ziua')** returnează următoarea dată de **'ziua'** de după data transmisă ca parametru, unde **'ziua'** poate fi **'Monday'** , **'Tuesday'** etc. În exemplele care urmează data curentă este considerată ziua de marţi, 27 februarie 2007.
- **LAST\_DAY(data)** returnează ultima zi din luna din care face parte data transmisă ca parametru.

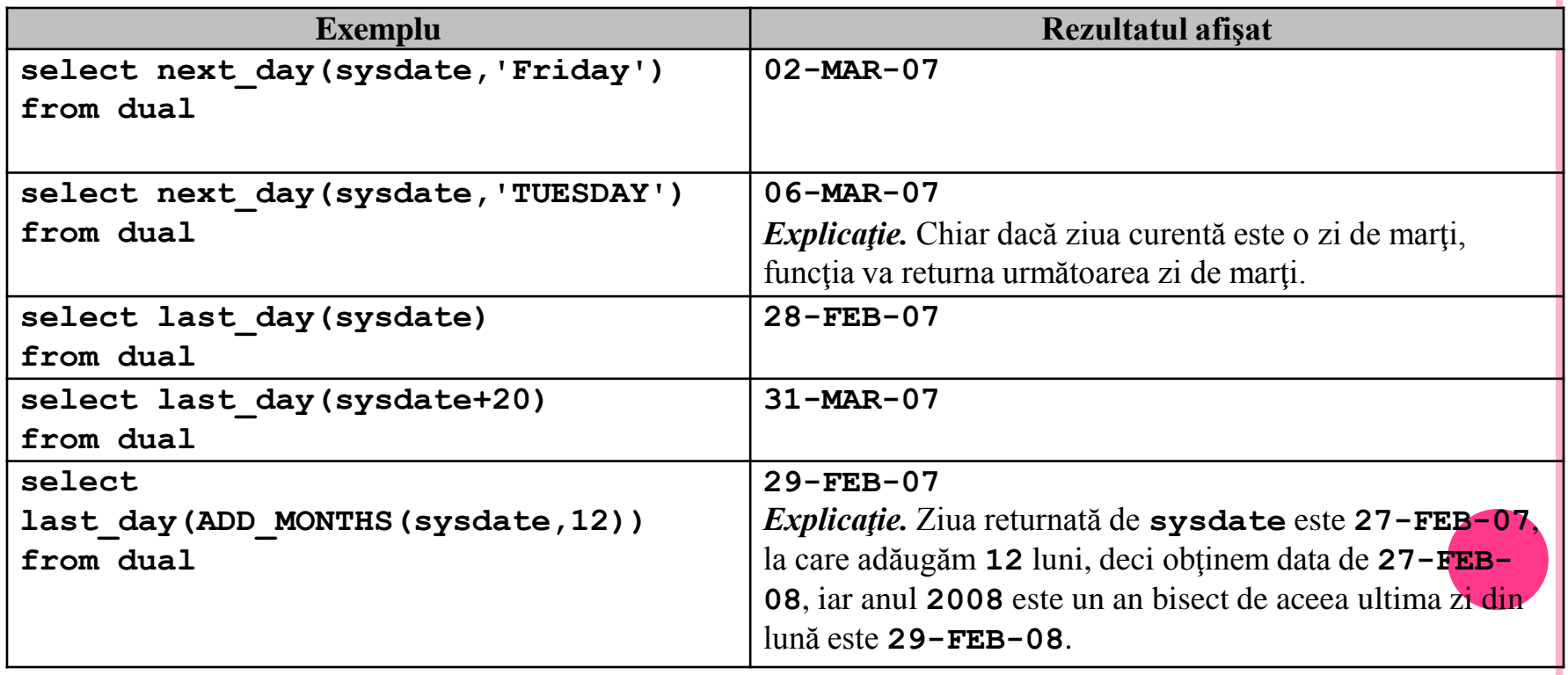

- **ROUND(data,'format')** dacă nu se precizează formatul, funcția rotunjește data transmisă ca parametru la cea mai apropiată oră **12 AM**, adică dacă ora memorată în **data** este înainte de miezul zilei atunci se va returna ora **12 AM** a datei transmise. Dacă ora memorată în **data** este după miezul zilei se va returna ora **12 AM** a zilei următoare.
- **select to\_char(sysdate,'dd-MON-YY hh:mi AM'), round(sysdate) from dual**

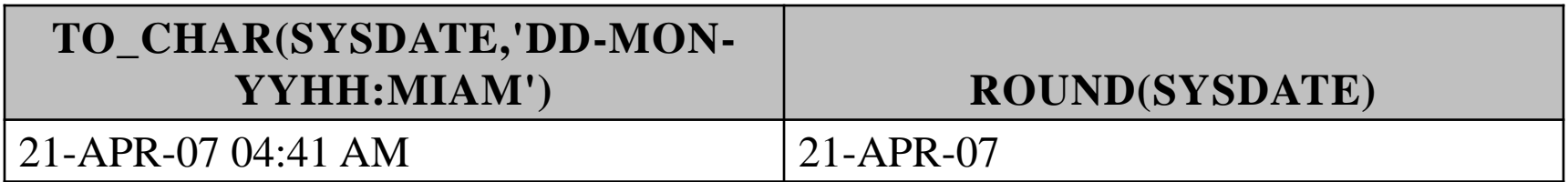

Funcţia **ROUND**

- o In cazul în care este specificat formatul, data va fi rotunjită conform formatului indicat. Câteva dintre formatele cele mai uzuale sunt:
	- **y**, **yy**, **yyyy**, **year** se rotunjeşte data la cea mai apropiată dată de 1 Ianuarie. Dacă data este înainte de 1 iulie, se va returna data de 1 ianuarie a aceluiaşi an. Dacă data este după data de 1 iulie se va returna data de 1 ianuarie a anului următor.
	- **mm**, **month** rotunjeşte data la cel mai apropiat început de lună. Orice dată calendaristică aflată după data de **16**, inclusiv, este rotunjită la prima zi a lunii următoare.
	- **ww**, **week** se rotunjeşte data la cel mai apropiat început de săptămână. Prima zi a săptămânii este considerată lunea. Pentru datele aflate după ziua de joi, inclusiv, se va returna ziua de luni a săptămânii următoare.

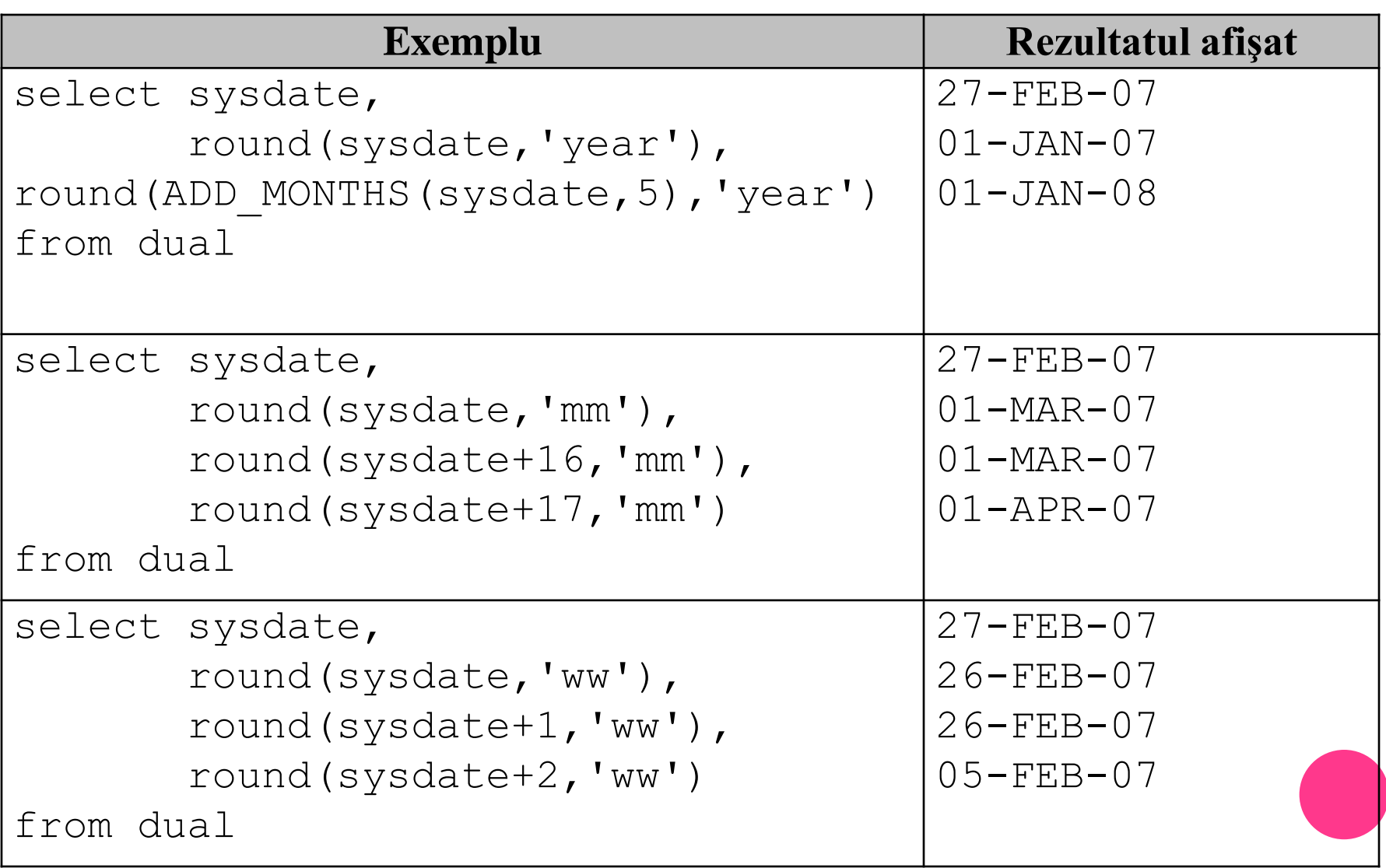

 **TRUNC(data,'format')** – trunchiază data specificată conform formatului specificat. Se pot folosi aceleaşi formate ca şi în cazul funcţiei **ROUND**.

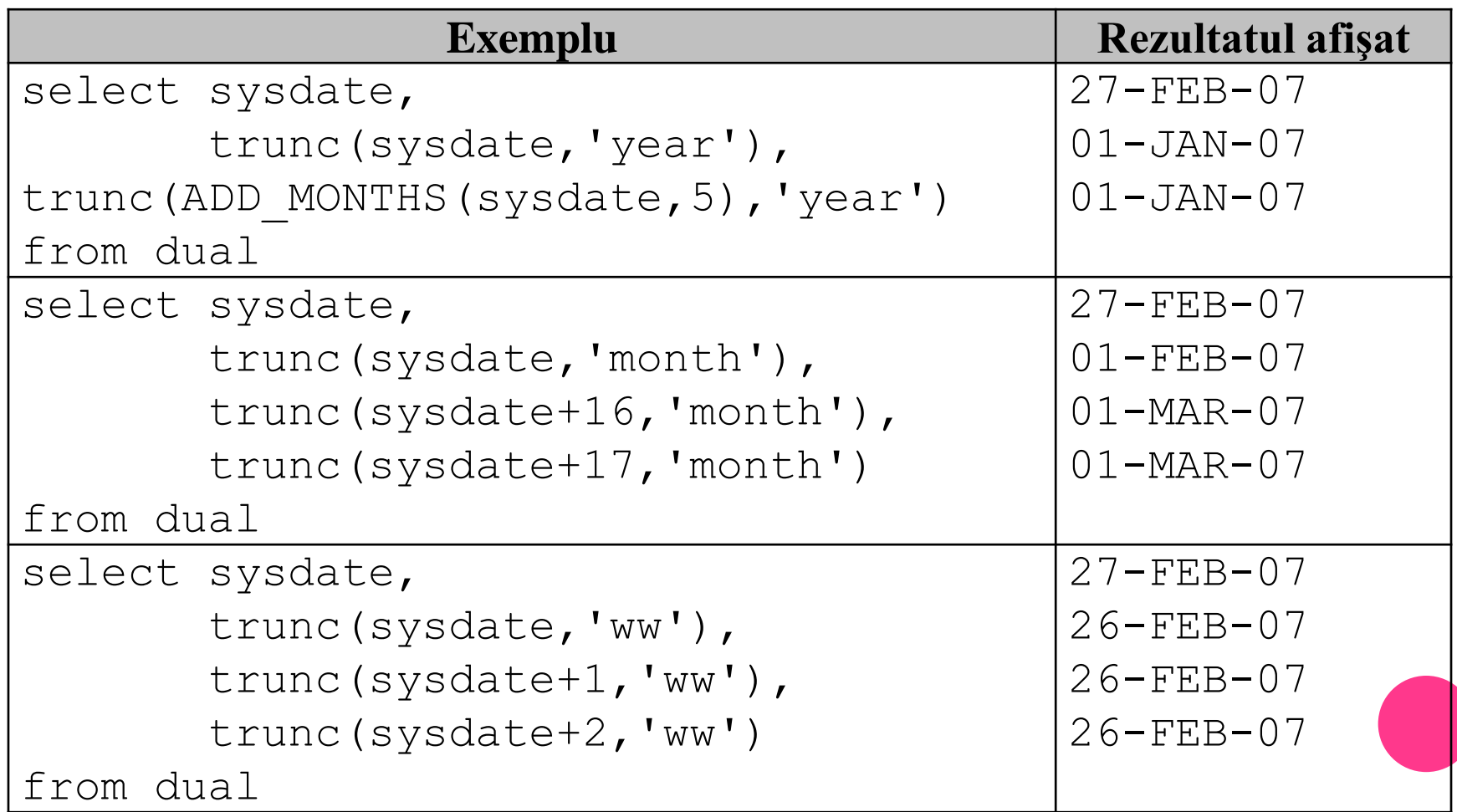

## **7.6. FUNCŢII DE CONVERSIE**

**TRANSFORMAREA DIN DATĂ CALENDARISTICĂ ÎN ŞIR DE CARACTERE**

- o Oracle oferă un set bogat de funcții care vă permit să transformaţi o valoare dintr-un tip de dată în altul.
- Transformarea unei date calendaristice în şir de caractere se poate realiza cu ajutorul funcţiei **TO\_CHAR**. Această operaţie se poate dovedi utilă atunci când dorim obţinerea unor rapoarte cu un format precis. Sintaxa acestei funcţii este:

### **TO\_CHAR (dt, format)**

- **dt** poate avea unul din tipurile pentru date calendatistice (**DATE**, **TIMESTAMP**, **TIMESTAMP WITH TIME ZONE**, **TIMESTAMP WITH LOCAL TIME ZONE**, **INTERVAL MONTH TO YEAR**, or **INTERVAL DAY TO SECOND**). Formatul poate conţine mai mulţi parametrii care pot afecta modul în care va arăta şirul returnat.
- Câţiva din aceşti parametrii sunt prezentaţi în continuare.

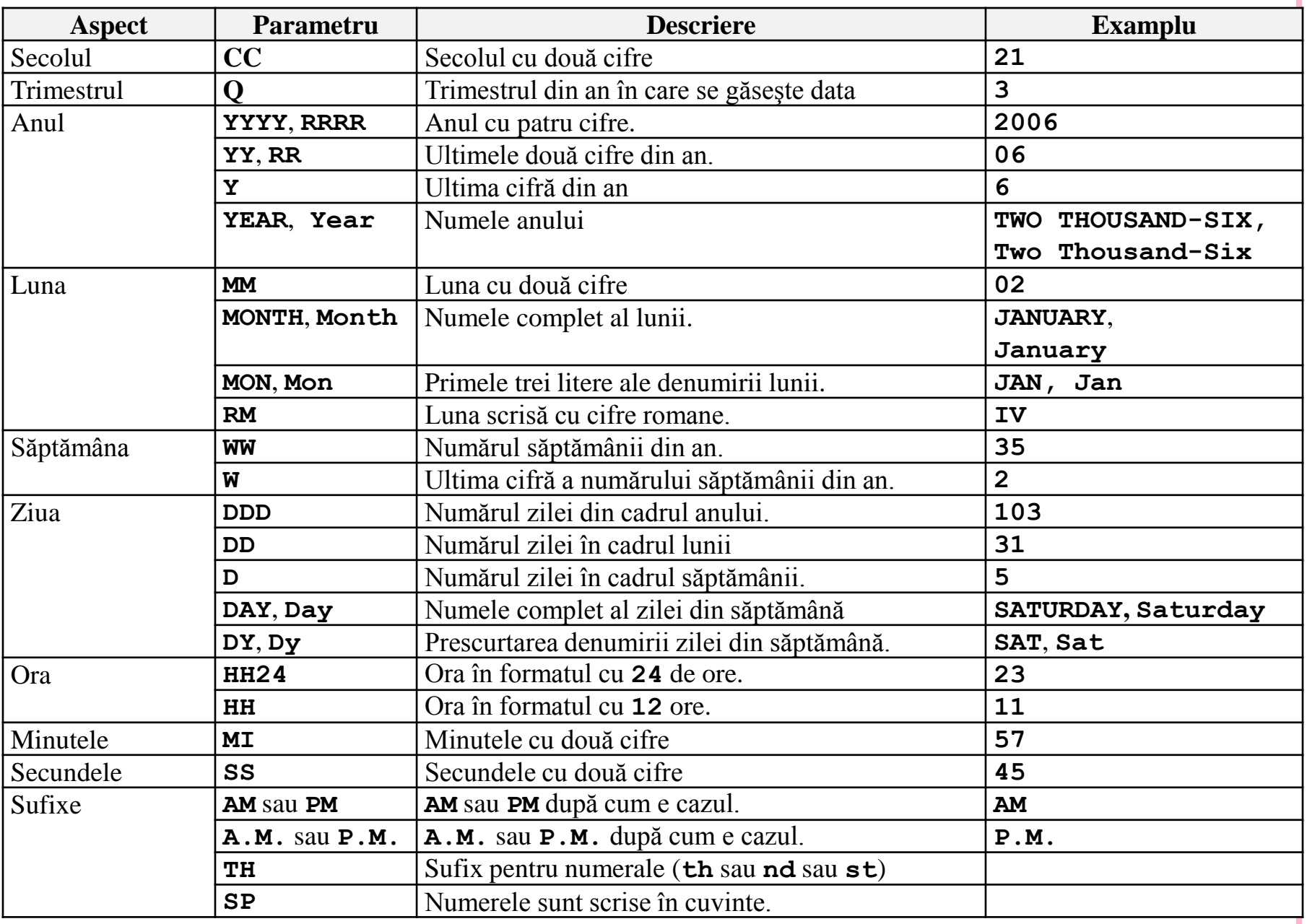

- În cadrul formatului se pot folosi oricare dintre următorii separatori **- / , . ; :**
- Dacă în şirul returnat dorim să includem şi anumite texte acestea se vor include între ghilimele.
- o lată în continuare și câteva exemple de folosire a acestei funcţii.

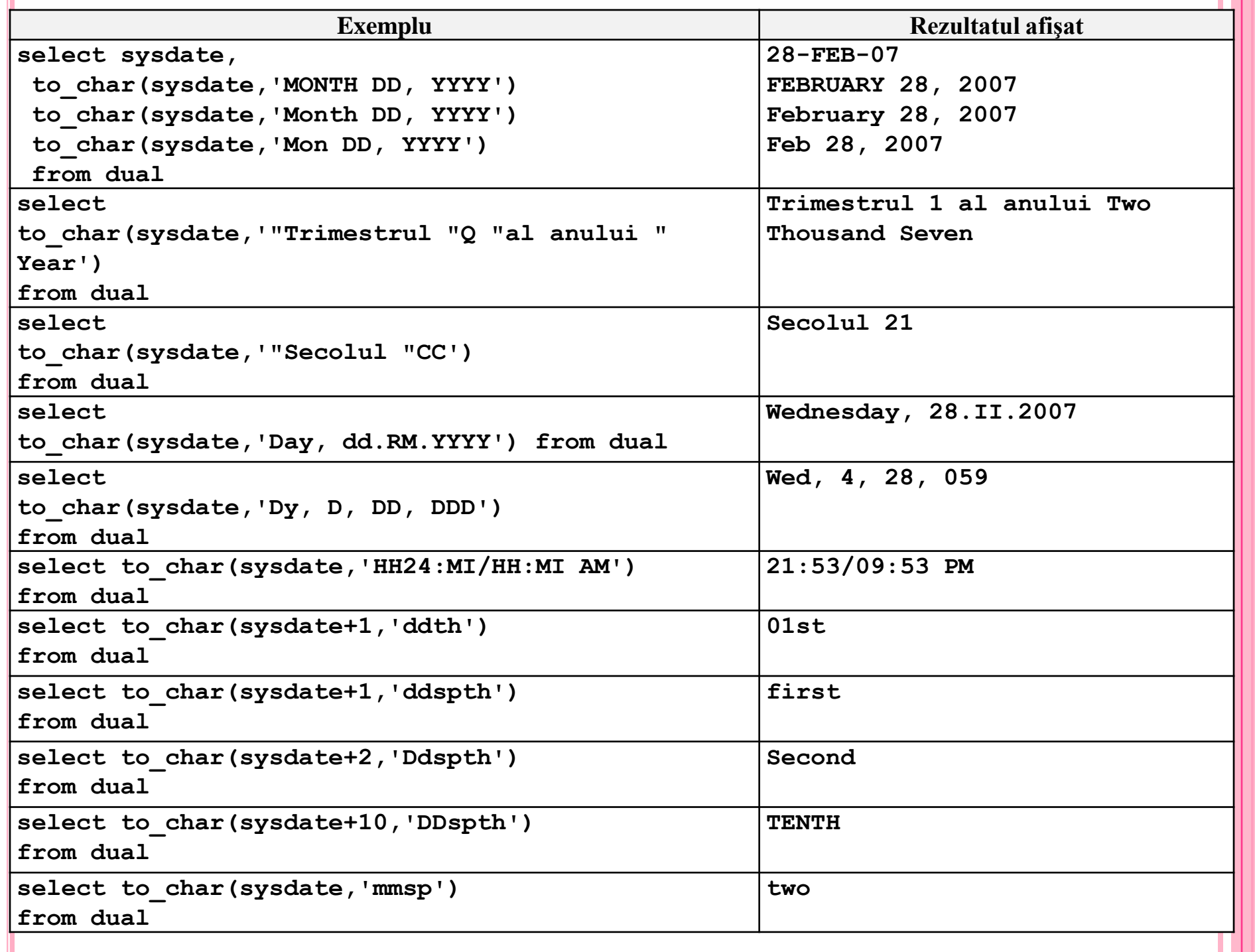

# TRANSFORMAREA DIN ŞIR DE CARACTERE ÎN DATĂ CALENDARISTICĂ

 Folosind funcţia **TO\_DATE** se poate transforma un şir de caractere precum **'May 26, 2006'** într-o dată calendaristică. Sintaxa funcției este:

### **TO\_DATE(sir,format)**

 Formatul nu este obligatoriu, însă dacă nu este precizat, şirul trebuie să respecte formatul implicit al datei calendaristice **DD-MON-YYYY** sau **DD-MON-YY**. Formatul poate folosi aceiaşi parametrii de format ca şi funcţia **TO\_CHAR**.

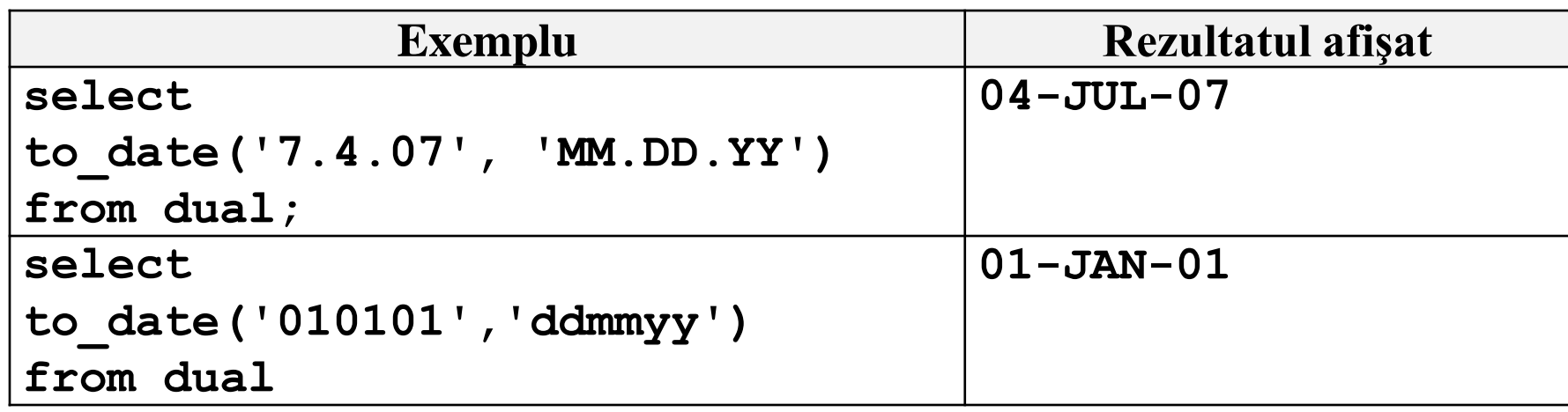

## FORMATUL RR ȘI FORMATUL YY

- Aşa cum s-a precizat anterior în formatarea unei date calendaristice se pot folosi pentru an atât **YY** (respectiv **YYYY**) cât şi **RR** (respectiv **RRR**). Diferenţa dintre aceste două formate este modul în care ele interpretează anii aparţinând de secole diferite. Oracle memorează toate cele patru cifre ale unui an, dar dacă sunt transmise doar două din aceste cifre, Oracle va interpreta secolul diferit în cazul celor două formate.
- Vom începe printr-un exemplu:

```
select to_char(to_date('05-FEB-95','DD-MON-YY'),
```

```
'DD-MON-YYYY') as "YY Format",
```

```
to_char(to_date('05-FEB-95','DD-MON-RR'),
```

```
'DD-MON-RRRR') as "RR Format"
```
#### **from dual**

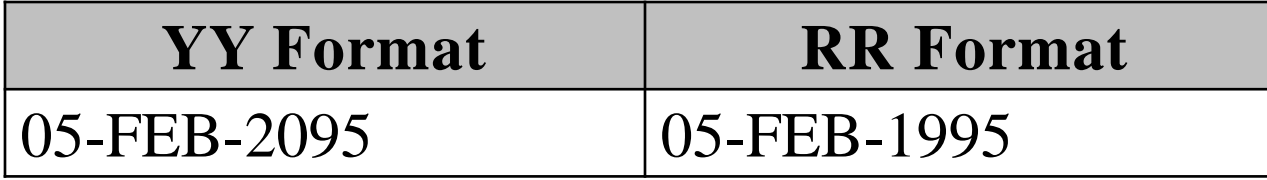

- Se observă modul diferit de interpretare a anului.
- Dacă utilizaţi formatul **YY** şi anul este specificat doar prin două cifre, se presupune că anul respectiv face parte din acelaşi secol cu anul curent. De exemplu, dacă anul transmis este **15** iar anul curent este **2007**, atunci anul transmis este interpretat cu **2015**. De asemenea **75** interpretat ca **2075**.

```
select to_char(to_date('15','yy'),'yyyy'),
```
**to\_char(to\_date('75','yy'),'yyyy') from dual**

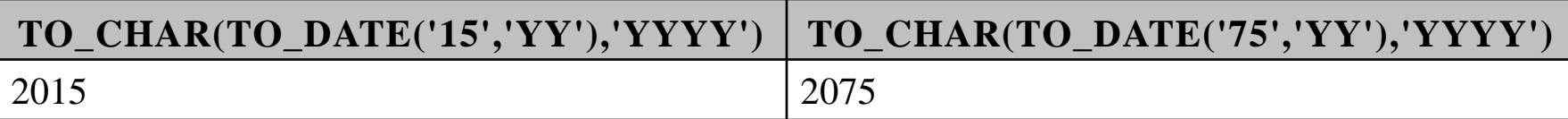

Formatul **YY**

- Dacă folosiţi formatul **RR** şi anul transmis este de două cifre, primele două cifre ale anului transmis este determinat în funcţie de cele două cifre transmise şi de ultimele două cifre ale anului curent. Regulile după care se determină secolul datei transmise sunt următoarele:
	- **Regula 1:** Dacă anul transmis este între **00** şi **49**, şi ultimele două cifre ale anului curent sunt între **00** şi **49** atunci secolul este acelaşi cu secolul anului curent. De exemplu dacă anul transmis este **15** iar anul curent este **2007**, anul transmis este interpretat ca fiind **2015**.
	- **Regula 2:** Dacă anul transmis este între **50** şi **99** iar anul curent este între **00** şi **49** atunci secolul este secolul prezent minus **1**. De exemplu dacă transmiteţi **75** iar anul curent este **2007**, anul transmis este interpretat ca fiind **1975**.
	- **Regula 3:** Dacă anul transmis este între **00** and **49** iar anul prezent este între **50** şi **99**, secolul este considerat secolul prezent plus 1. De exemplu dacă aţi transmis anul **15** iar anul curent este **1987**, anul transmis este considerat ca fiind anul **2015**.
	- **Regula 4:** Dacă anul transmis este între **50** şi **99**, iar anul curent este între **50** şi **99**, secolul este acelaşi cu a anului curent. De exemplu, dacă transmiteţi anul **55** iar anul prezent ar fi **1987**, atunci anul transmis este considerat ca fiind anul **1955**.

# **select to\_char(to\_date('04-JUL-15','DD-MON-RR'), 'DD-MON-YYYY') as dt1, to\_char(to\_date('04-JUL-75','DD-MON-RR'), 'DD-MON-YYYY') as dt2**

**from dual**

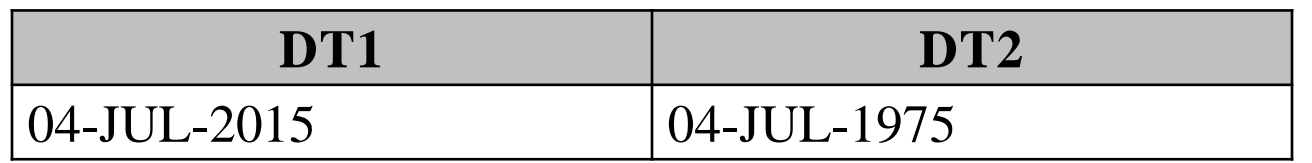

Formatul **RR**

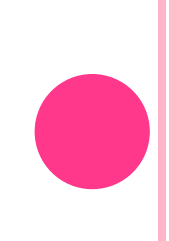

# TRANSFORMAREA DIN NUMĂR ÎN ŞIR DE **CARACTERE**

 Pentru a transforma un număr într-un şir de caractere, se foloseşte funcţia **TO\_CHAR**, cu următoarea sintaxă:

### **TO\_CHAR(numar,format)**

 Formatul poate conţine unul sau mai mulţi parametrii de formatare dintre cei prezentaţi în tabelul următor.

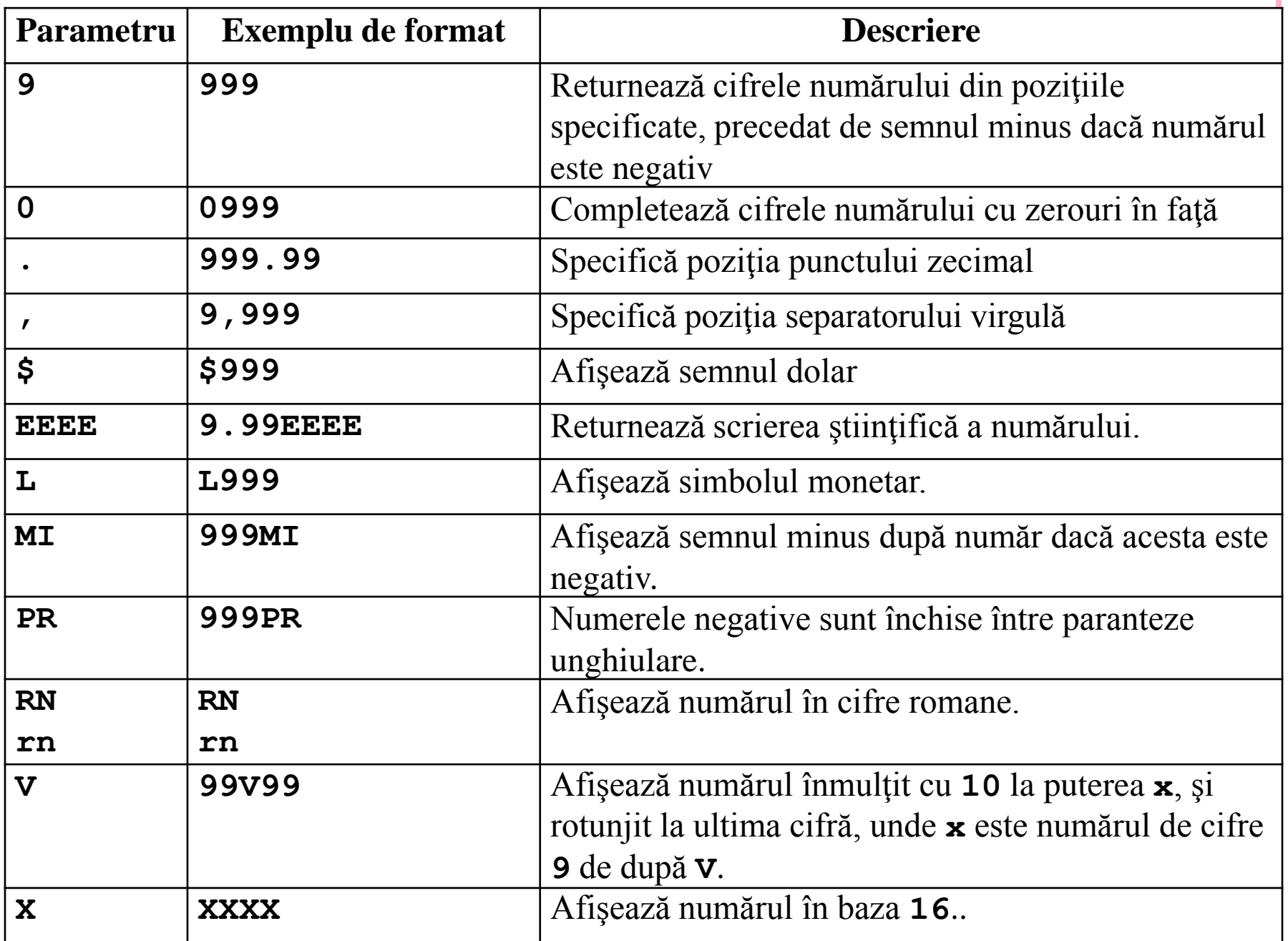

#### Vom exemplifica în continuare câteva dintre aceste formate.

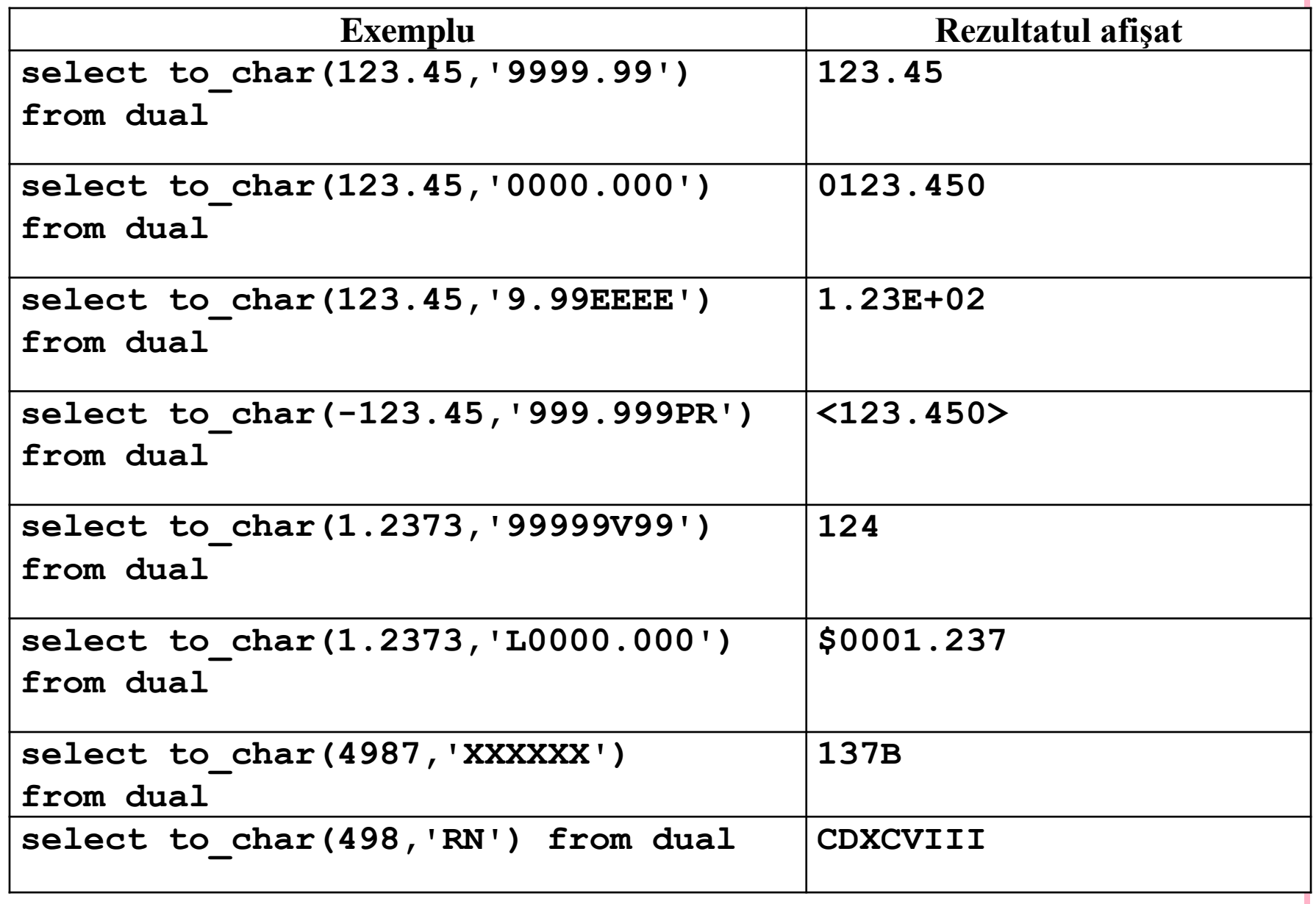

# TRANSFORMAREA ŞIR DE CARACTERE ÎN NUMĂR

 Transformarea inversă din şir de caractere într-o valoare numerică se realizează cu ajutorul funcţiei **TO\_NUMBER**:

## **TO\_NUMBER(sir,format)**

 Parametrii de formatare ce se pot folosi sunt aceeaşi ca în cazul funcţiei **TO\_CHAR**. Iată câteva exemple.

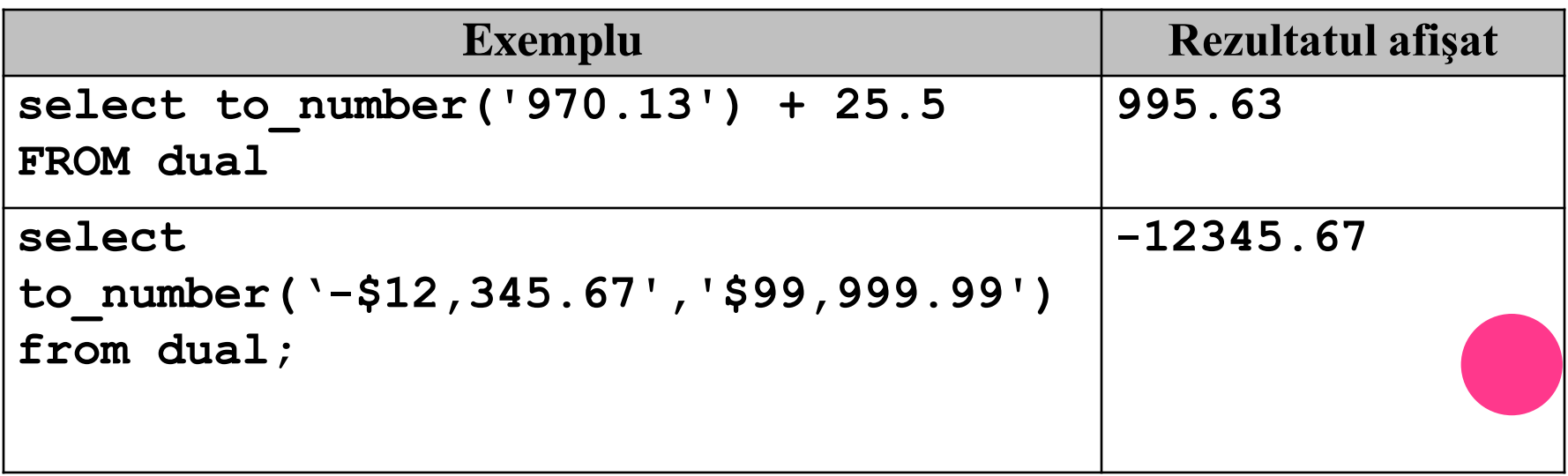

## 7.7. FUNCŢII DE UZ GENERAL

 Pe lângă funcţiile care controlează modul de formatare sau conversie al datelor, Oracle oferă câteva funcţii de uz general, care specifică modul în care sunt tratate valorile **NULL**.

**NVL(val1,val2)** – funcţia returnează valoarea **val1**, dacă aceasta este nenulă, iar dacă **val1** este **NULL** atunci va returna valoarea **val2**. Funcţia **NVL** poate lucra cu date de tip caracter, numeric sau dată calendaristică, însă este obligatoriu ca cele două valori să aibă acelaşi tip.

#### **select first\_name, commission\_pct, NVL(commission\_pct,0.8) from employees where employee\_id between 140 and 150**

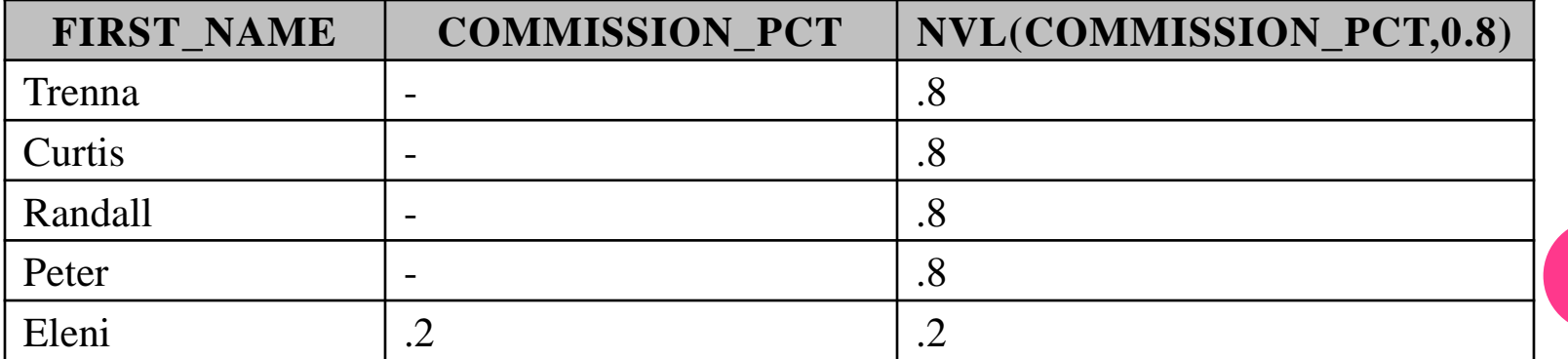

Funcţia **NVL**

- **NVL2(val1,val2,val3)** dacă valoarea **val1** nu este nulă atunci funcţia va returna valoarea **val2**, iar dacă **val1** are valoarea **NULL** atunci funcţia va returna valoarea **val3** (vezi figura II.2.15.).
- **select first\_name, commission\_pct,**
- **NVL2(commission\_pct,'ARE','NU ARE')**
- **from employees where employee\_id between 140 and 150**

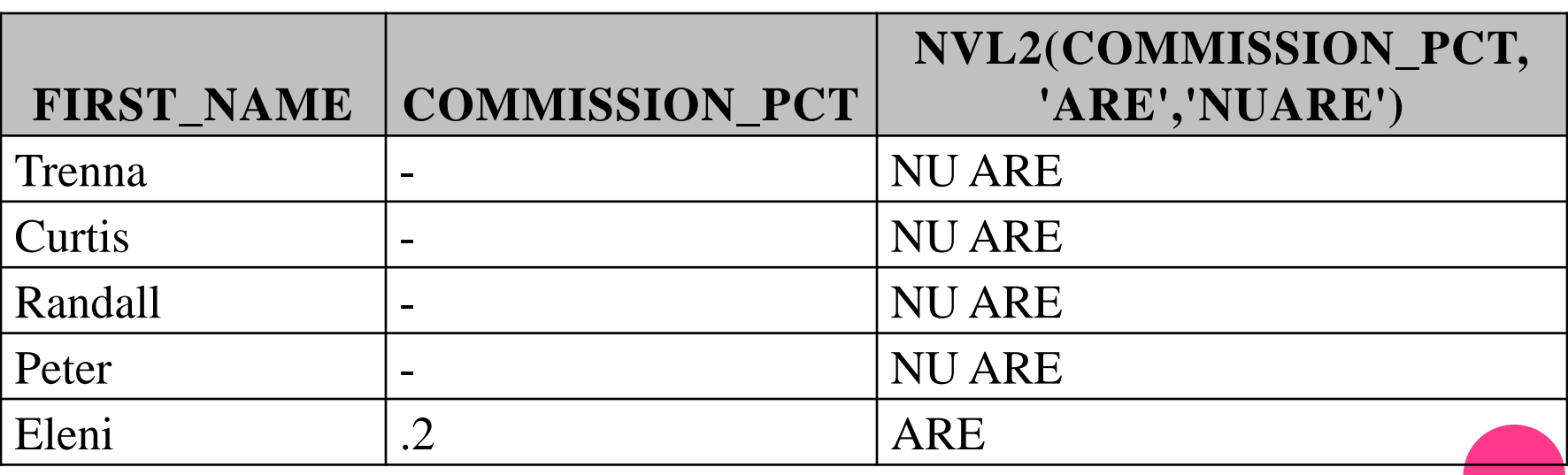

 **NULLIF(expr1,expr2)** – dacă cele două expresii sunt egale, funcţia returnează **NULL**. Dacă valorile celor două expresii sunt diferite atunci funcția va returna valoarea primei expresii.

**select employee\_id, first\_name, last\_name,** 

**NULLIF(length(first\_name),length(last\_name))**

**from employees where employee\_id between 103 and 142**

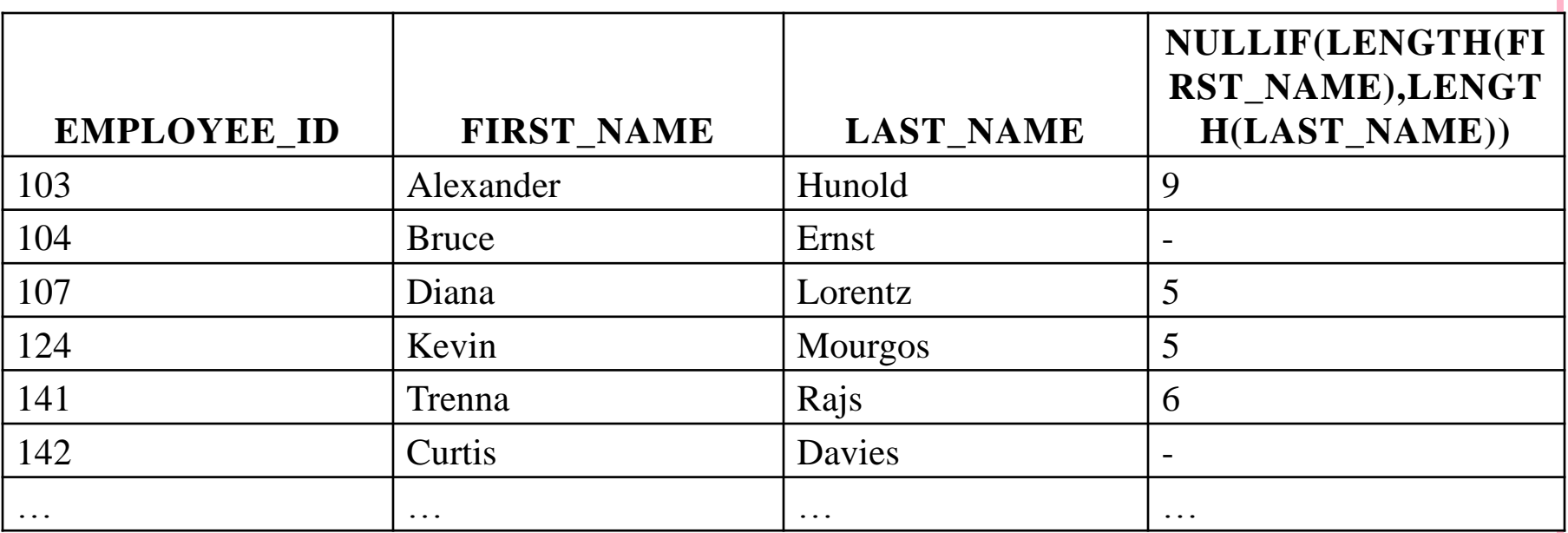

#### Funcţia **NULLIF**

### **COALESCE(expr1, expr2, ..., exprn)** – funcţia returnează valoarea primei expresii nenule (vezi figura II.2.17).

**select coalesce(null, null, '33', 'test') from dual**

**COALESCE(NULL,NULL,'33','TEST')**

33

Funcţia **COALESCE**

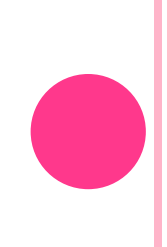

## 7.8. FUNCŢII ŞI EXPRESII CONDIŢIONALE

- Oracle SQL oferă posibilitatea de a construi expresii alternative asemănătoare structurilor **IF-THEN-ELSE** prezente în alte limbaje.
- **DECODE(expresie, val11, val12, val21, val22, ..., valn1, valn2, val) –** această compară valoarea expresiei cu valorile **val11**, **val21**, ..., **valn1**. Dacă valoarea expresiei este egală cu valoarea **vali1**, atunci funcţia va returna valoarea **vali2**. Dacă funcţia nu este egală cu nici una din valorile **vali1**, atunci funcţia va returna valoarea **val**.

#### **select DECODE('Maria' ,'Dana', 'Ea este Ana' ,**

**'Maria','Ea este Maria' ,**

**'Nu e nici Ana nici Maria')**

#### **from dual**

 această comandă va afişa mesajul "**Ea este Maria**" însă următoarea comandă va afişa "**Nu e nici Ana nici Maria**".

**select DECODE('Valeria' ,'Dana', 'Ea este Ana' ,**

**'Maria','Ea este Maria' ,**

**'Nu e nici Ana nici Maria')**

**from dual**

- **o** În locul funcției **DECODE** se poate folosi expresia condiţională **CASE**.
- Funcţia **CASE** utilizează cuvintele cheia **when**, **then**, **else**, şi **end** pentru a indica ramura selectată.
- În general orice apel al funcţiei **DECODE** poate fi transcris folosind funcţia **CASE**. Chiar dacă o expresie folosind **CASE** este mai lungă decât expresia echivalentă care foloseşte funcţia **DECODE**, varianta cu **CASE** este mult mai uşor de citit şi greşelile sunt depistate mai uşor.

 Cele două comenzi de mai sus por fi transcrise cu ajutorul funcţiei **CASE** astfel:

**select CASE 'Maria'** 

**WHEN 'Dana' THEN 'Ea este Ana' WHEN 'Maria' THEN 'Ea este Maria' ELSE 'Nu e nici Ana nici Maria'**

**END**

**from dual**

 $\mathbf O$ 

**select CASE 'Valeria' WHEN 'Dana' THEN 'Ea este Ana' WHEN 'Maria' THEN 'Ea este Maria' ELSE 'Nu e nici Ana nici Maria' END from dual**

În această lecție am învățat despre:

- **Clasificarea funcțiilor în Oracle**
- Ce este și cum se folosește tabela DUAL ۰
- Categoriile de funcții singulare predefinite în Oracle
- Folosirea funcțiilor singulare în interogări
- Funcțiile numerice ۰
- Funcții ce operează asupra caracterelor ٠
- Funcții care operează asupra datelor calendaristice ۰
- Funcțiile de conversie۰

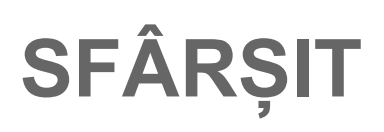